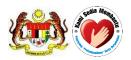

# **USER MANUAL**

QUEST 3+ System

Module: Variation

(Front-End)

Document No.: Q3+/User Manual/M7/1

Version 2.1

Published by

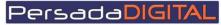

PERSADA DIGITAL SDN BHD B-15-2, BLOCK B, BISTARI DE KOTA JALAN TEKNOLOGI 3/9, KOTA DAMANSARA, 47810 PETALING JAYA, SELANGOR

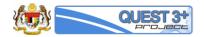

# Pengemaskinian Dokumen

| Versi | Tarikh     | Dikemaskini<br>oleh                    | Ringkasan<br>Perubahan                                 | Senarai Edaran                                                               |
|-------|------------|----------------------------------------|--------------------------------------------------------|------------------------------------------------------------------------------|
| 1.0   | 14/07/2016 | MOHAMAD<br>SYAFIQ AZWAN<br>BIN MUSTAFA | -                                                      | Pasukan Projek, Jawatankuasa Teknikal<br>Projek, Jawatankuasa Pemandu Projek |
| 2.0   | 21/11/2016 | MOHAMAD<br>SYAFIQ AZWAN<br>BIN MUSTAFA | -Kemaskini<br>berdasarkan<br>semakan<br>pengguna NPRA. | Pasukan Projek, Jawatankuasa Teknikal<br>Projek, Jawatankuasa Pemandu Projek |
|       |            |                                        |                                                        |                                                                              |

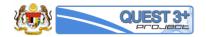

Pengesahan Dokumen

Tarikh: .....

Pengurus Projek PDSB [Zuraini Ariffin]

.....

Tarikh: .....

Pengurus Projek BPFK [Nurulfajar Mohd. Jamid] [Ketua Penolong Pengarah Kanan] [BPFK]

.....

Tarikh: .....

Pengarah Projek (Projek Sponsor) [Dr. Salmah Binti Bahri] [Pengarah Regulatori Farmasi] [BPFK]

.....

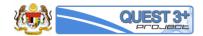

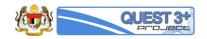

## Table of Contents

| INTRO | DUCTION                 | 6 |
|-------|-------------------------|---|
| 1.0   | QUEST3+ Front-end login | 8 |
| 2.0   | NEW APPLICATION FORM    | 9 |

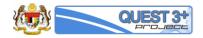

## INTRODUCTION

This user manual will serve to guide the applicants from the industry to conduct transactions in QUEST 3+ for:

- 1. Application for Variation Application
- 2. Variation payment
- 3. Variation Correspondence

#### **Pre-requisite:**

The application / registration process by the applicants will be conducted completely online including payments. The following are the pre-requisites before conducting the transactions in QUEST 3+:

- 1. Internet Ready PC
- 2. Broadband Internet connection
- 3. Mozilla Firefox latest version (recommended) or other internet explorer
- 4. Valid Digital Certificate (USB Token) To be purchased online during Membership Application
- 5. PDF Reader/Writer Software
- 6. Photo editor to edit (crop, resize or other editing functions) your attachments in jpg format
- 7. Online banking account (Personal or Business) or credit card to conduct payment transactions via FPX (Financial Process Exchange). FPX is a payment channel that allows you to make payment via online real-time through your current or savings account. All you need is an Internet banking account with any of FPX participating banks.

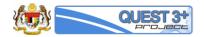

## **Contact Person**

If you have any enquiries, please contact the following person based on your nature of inquiry:

#### Administrative Enquiries:

| Name:      | Cik Nurulfajar Mohd Jamid           |
|------------|-------------------------------------|
|            | Ketua Penolong Pengarah Kanan, BPFK |
| Email:     | nfajar@bpfk.gov.my                  |
| Telephone: | +60 3-7883 5400                     |

#### **Technical Enquiries:**

| Name:      | Zuraini Ariffin (Pengurus Projek QUEST 3+ Persada Digital Sdn Bhd) |
|------------|--------------------------------------------------------------------|
| Email:     | Zuraini@mypersada.com                                              |
| Telephone: | +60 3-6141 8151                                                    |
|            |                                                                    |
| Name:      | Muhamad Hazree Haris (Technical Manager)                           |
| Email:     | hazree@mypersada.com                                               |
| Telephone: | +60 3-6141 8151                                                    |

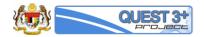

# 1.0 QUEST3+ Front-end login

| #   | SCREENSHOTS / EXPLANATION                                                                      |                                                                                                    |
|-----|------------------------------------------------------------------------------------------------|----------------------------------------------------------------------------------------------------|
| 1   | Login                                                                                          |                                                                                                    |
| FG1 | QUEST 3 <sup>+</sup> Johns                                                                     | System for Product Registration, Licensing & Market Sampling<br>Login   Register                                                                                                    |
|     | Username  Enter username  Password  Enter password  Forgot your password?  Register (NEW USER) | Welcome to QUEST 3+:<br>QUEST 3+ Online Submission System<br>enabled Product License Holder,<br>Manufacturer, Importer, Re-packer,<br>Reseller and other related users to<br>conduct secured online transactions<br>for product registration, variation,<br>licensing, market sampling, renewal<br>and other transactions. |
|     | Login                                                                                          | yright 2015-2018 NPCB. All Rights Reserved.   Disclaimer                                                                                                    |
|     |                                                                                                |                                                                                                    |
| EX1 | <ol> <li>User Name: User ID</li> <li>Password: Enter Password.</li> </ol>                      |                                                                                                    |
|     | 1. User Name: User ID                                                                          |                                                                                                    |

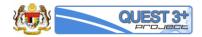

## 2.0 Variation

| #     | SCREENSHOTS / EXPI                                                                                                    | LANATION                                            |                                                              |                                                            |           |
|-------|----------------------------------------------------------------------------------------------------|-----------------------------------------------------|--------------------------------------------------------------|------------------------------------------------------------|-----------|
| 2.1   | Variation Applicatior                                                                                                    | 1                                                   |                                                              |                                                            |           |
| 2.1.1 | New Application                                                                                                    |                                                     |                                                              |                                                            |           |
| FG2   | <ul> <li>Variation</li> <li>New Application</li> <li>Saved Form</li> <li>Payment Pending</li> <li>Variation Correspond</li> <li>Withdrawal</li> <li>Payment History</li> <li>Variation Status</li> </ul> |                                                     |                                                              |                                                            |           |
| EX2   | Explanation:<br>Click on side menu 'V                                                                                                    | ariation / New Ap                                   | plication'                                                   |                                                            |           |
| FG3   |                                                                                                    |                                                     | List of Product Qualify f     Please Select product to creat |                                                            |           |
|       | Approved Products                                                                                                    |                                                     |                                                              | See 1                                                      |           |
|       | Show 10 • entries                                                                                                    | Product Name                                        |                                                              | Search:                                                    | 2         |
|       | 1 MAL15045002NC                                                                                                    | Vitamode CalciVit D3 Plus K                         | 2 Tablet                                                     | HEALTH SUPPLEMENT - GENERAL                                |           |
|       | 2 MAL15015025N                                                                                                    | Ezzensa Evening Primrose (                          | Dil with Royal Jelly & Vitamin E Softgel                     | HEALTH SUPPLEMENT - GENERAL                                | 28        |
|       | 3 MAL14125118NC                                                                                                    | LAC Sheep Placenta + Soft                           |                                                              | HEALTH SUPPLEMENT - GENERAL                                | 8         |
|       | 4 MAL15045051N<br>5 MAL15045174NCR                                                                                                    | VIVA LIFE SCIENCE OQ O                              |                                                              | HEALTH SUPPLEMENT - GENERAL                                |           |
|       | 5 MAL15045174NCR<br>6 MAL15055020NCR                                                                                                    | VitaHealth Asta-Glutathione<br>PRISTIN MOPL OMEGA - | 3 FISH OIL 650MG SOFTGEL                                     | HEALTH SUPPLEMENT - GENERAL<br>HEALTH SUPPLEMENT - GENERAL |           |
|       | 7 MAL15045104NC                                                                                                    | MEGA FIBER POWDER                                   |                                                              | HEALTH SUPPLEMENT - GENERAL                                | CR .      |
|       | 8 MAL15055023N                                                                                                    | SAMI Direct Calci D Zinc Ta                         |                                                              | HEALTH SUPPLEMENT - GENERAL                                | C.        |
|       | 9 MAL15045055N<br>10 MAL15045121NC                                                                                                    |                                                     | US VITAMIN E SOFTGELS                                        | HEALTH SUPPLEMENT - GENERAL<br>HEALTH SUPPLEMENT - GENERAL |           |
|       | Showing 1 to 10 of 259 entries                                                                                                    | PowerLIFE Mecazin ALA PI                            | 13 lablet                                                    | 1 2 3 4 5                                                  |           |
|       |                                                                                                    |                                                     |                                                              |                                                            |           |
| EX3   | Explanation:<br>FG3 show a list of app                                                                                                    | proved product in a                                 | a company. Click on the                                      | edit icon to proceed to Variation Worksta                  | tion.     |
| FG4   | ■ New Variation                                                                                                    | Batch Form                                          |                                                              | Confirm                                                    | Variation |
|       |                                                                                                    |                                                     | Product Information                                          | 1                                                          |           |
|       | Product Registration Number                                                                                                    |                                                     | 138562                                                       |                                                            |           |
|       | Product Name                                                                                                    |                                                     | METROGYL TABLET 200MG                                        |                                                            |           |
|       | Product Category                                                                                                    |                                                     | PRESCRIPTION - FULL                                          |                                                            |           |
|       | Variation Number                                                                                                    |                                                     | 218                                                          |                                                            |           |
| EX4   | Explanation:                                                                                                    |                                                     |                                                              |                                                            |           |

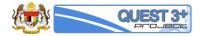

|     | FG4   | shows the info                                | ormation about the                                                  | e product selected by user for Variation                                             | n Process.                                            |                 |
|-----|-------|-----------------------------------------------|---------------------------------------------------------------------|--------------------------------------------------------------------------------------|-------------------------------------------------------|-----------------|
|     | _     |                                               |                                                                     | Please Select Variation Type                                                         |                                                       |                 |
| FG5 |       |                                               |                                                                     | May (4. Observe and (as additional indication data in a server)                      |                                                       |                 |
|     |       | Type 3 (Major Variation)                      | ٣                                                                   | MaV-1 - Change and/or additional indication/dosing regimen/                          | patient population/inclusion of clinical +            |                 |
|     |       |                                               |                                                                     |                                                                                      |                                                       |                 |
| EX5 | Exp   | lanation:                                     |                                                                     |                                                                                      |                                                       |                 |
|     | Use   | r can select mo                               | ore than one (1) Va                                                 | ariation title by clicking the + button aft                                          | er selecting an option from the dro                   | opdown list.    |
| 500 | _     |                                               |                                                                     | List of Variation                                                                    |                                                       |                 |
| FG6 |       | lumber Code                                   | Vestation Title                                                     |                                                                                      | Coloren                                               |                 |
|     | P     | Number Code                                   | Variation Title                                                     | ndication/dosing regimen/patient population/inclusion of clinical inf                | Category                                              |                 |
|     |       | 1 MaV-1                                       | extending the usage of the                                          |                                                                                      | Type 3 (Major Variation)                              |                 |
|     |       | 2 MaV-2                                       | Change of content of produ                                          | uct labeling                                                                         | Type 3 (Major Variation)                              |                 |
|     |       |                                               |                                                                     |                                                                                      |                                                       |                 |
| EX6 | Exp   | lanation:                                     |                                                                     |                                                                                      |                                                       |                 |
|     |       | shows a list of ation Title.                  | Variation Title add                                                 | ded by user for a Variation application.                                             | User can click on the X button to r                   | emove the added |
|     | Vari  | ation fitte.                                  |                                                                     |                                                                                      |                                                       |                 |
| FG7 |       |                                               |                                                                     |                                                                                      |                                                       |                 |
|     | Cli   | ick Confirm Variation to Pr                   | roceed to Workstation                                               |                                                                                      | Confirm Variation                                     |                 |
|     |       |                                               |                                                                     |                                                                                      |                                                       |                 |
| EX7 | Exp   | lanation:                                     |                                                                     |                                                                                      |                                                       |                 |
|     | Click | c on Confirm Va                               | ariation Button to                                                  | proceed the application to Variation W                                               | /orkstation.                                          |                 |
|     |       |                                               |                                                                     | Variation Workstation                                                                |                                                       |                 |
| FG8 |       |                                               |                                                                     | Please Fill in Applicable forms & File Attachments                                   | S                                                     |                 |
|     |       |                                               |                                                                     |                                                                                      |                                                       |                 |
|     | *     | Part I 👻                                      |                                                                     |                                                                                      |                                                       |                 |
|     |       |                                               |                                                                     | Note to applicant                                                                    | ^                                                     |                 |
|     |       |                                               |                                                                     |                                                                                      |                                                       |                 |
|     |       | not applicable, please                        | e check the box in the 'Not Appli                                   |                                                                                      | sure every field required is checked. If the field is |                 |
|     |       |                                               |                                                                     | py and paste the existing data into proposed field.                                  |                                                       |                 |
|     |       |                                               | supporting documents (IF RELE                                       |                                                                                      |                                                       |                 |
|     |       | Please make sure Var<br>check the application | riation Checklist is saved before<br>status under Variation & COS S | you are done with the submission. Please click the Submit button v<br>Status Record. | when it is completed. Once submitted, you can         |                 |
|     |       |                                               |                                                                     | Product Information                                                                  |                                                       |                 |
|     | -     | Product Name                                  |                                                                     | Sample Product Test 008                                                              |                                                       |                 |
|     |       | Product Call No./Ref No                       |                                                                     | 239427 / 1234567890 / MAL20170003A                                                   |                                                       |                 |
|     |       | Product Category                              | :                                                                   | NEW CHEMICAL ENTITY - NEW CHEMICAL ENTITY/RADIOPHA                                   | RMACEUTICAL SUBSTANCE                                 |                 |
|     |       |                                               |                                                                     |                                                                                      |                                                       |                 |
| EX8 | Exp   | lanation:                                     |                                                                     |                                                                                      |                                                       |                 |
|     |       |                                               |                                                                     |                                                                                      |                                                       |                 |

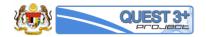

| FG9  | _                   |                                                                                                    | Involve Labels                                                                                                    |                  |              |          |                    |
|------|---------------------|----------------------------------------------------------------------------------------------------|----------------------------------------------------------------------------------------------------|------------------|--------------|----------|--------------------|
|      | #                   | Code                                                                                                    | Label Desc                                                                                                    | Label Overlap    | Correspond   | Status   | Go                 |
|      | 1                   |                                                                                                    | Brand Name                                                                                                    |                  | N/A          | A        | 0                  |
|      | 2                   |                                                                                                    | Generic Name                                                                                                    | _                | N/A          |          | 0                  |
|      | 3                   |                                                                                                    | Full Product Name                                                                                                    | _                | N/A          | A        | 0                  |
|      | 4                   |                                                                                                    | Excipient                                                                                                    | _                | N/A          | A        | 0                  |
|      | 5                   | 5.1                                                                                                    | Origin                                                                                                    | -                | N/A          | A        | 0                  |
|      | 6                   | 5                                                                                                    | Ingredients of Human or Animal Origin (Active Ingredients, Excipients and Capsule Shell                                                                                                    | d/or _           | N/A          | A        | ø                  |
|      | 7                   | 13                                                                                                    | Does this Product Contains Any Premix ?                                                                                                    | -                | N/A          | A        | 0                  |
|      | 8                   | 13.3                                                                                                    | Manufacturer Address                                                                                                    | -                | N/A          | A        | 0                  |
|      | 9                   | 13.2                                                                                                    | Manufacturer Name                                                                                                    | -                | N/A          | A        | ٥                  |
|      | 10                  | ) A1                                                                                                    | Active Ingredient                                                                                                    | -                | N/A          |          | Ð                  |
| FG10 | *                   | Product Validation Product Validation Product Name Excipient Other Information 1. Please Fill All Rec 1. Brand Name: ) Current Approved B N ) Proposed Brand Na | Product Validation - Product Validation - Product V |                  | ×            |          | ✓ Labels Checklist |
|      | a<br>b              | .2 Generic Name ( ) Current Approved G N ) Proposed Generic N .3 Full Product Na                                                                                | ieneric Name (if applicable):                                                                                                    |                  | ×            |          | emarks [ 1-2 ]     |
|      | a                   | ) Current Full Produc<br>METROGYL TAE<br>) Proposed Full Produ                                                                                                  | I Name:<br>LET 200MG                                                                                                    |                  |              |          | emarks [ 1-3 ]     |
|      |                     | Back                                                                                                    | Noxt                                                                                                    |                  | ~            |          |                    |
| EX10 | Click o<br>Fill the | e required pa                                                                                                    | alidation / Product Name.<br>articular in the text box.<br>narks for the Evaluator by clicking the Remarl                                                                                                    | ks Button on the | right side o | f each f | field.             |

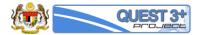

| FG11 | Γ.     | Q                    | UEST3+   Product Evaluation                                                                                                    |                                             |             |            |          |           | Nobe of     |
|------|--------|----------------------|----------------------------------------------------------------------------------------------------|---------------------------------------------|-------------|------------|----------|-----------|-------------|
|      |        |                      |                                                                                                    | Saved Comments /                            | Remarks     |            |          |           |             |
|      |        |                      | Remarks<br>ohd Amiruddin Arumugam Bin Abdullah / Use                                                                                                    | r/2016-11-04 15:00:40                       |             |            |          |           |             |
|      |        |                      |                                                                                                    | User Comme                                  | nts         |            |          |           |             |
|      | Tes    | st Rem               | arks                                                                                                    |                                             |             |            |          |           |             |
|      |        |                      |                                                                                                    |                                             |             |            |          |           |             |
|      |        |                      |                                                                                                    |                                             |             |            |          |           |             |
|      |        |                      |                                                                                                    |                                             |             |            |          |           |             |
|      |        |                      |                                                                                                    |                                             |             |            |          | 🖺 Save Co |             |
|      |        |                      |                                                                                                    |                                             |             |            |          |           |             |
| EX11 | Ехр    | lanat                | tion:                                                                                                    |                                             |             |            |          |           |             |
|      | FG1    | 1 sho                | ows User Remarks Popup wind                                                                                                    | łow.                                        |             |            |          |           |             |
|      | Fill ı | ema                  | rks in the field provided and c                                                                                                    | lick on Save Comments                       | s button.   |            |          |           |             |
|      | Clic   | k any                | where outside the popup win                                                                                                    | dow to close the popu                       | p window.   |            |          |           |             |
| FG12 | *      | Prod<br>Exci<br>Othe | oduct Validation     •     Part I     •     Part II     •       uct Name     •     •     •     •     •       plent     •     •     •     •     •       r Information     •     •     •     •     •       Wease Fill All Excipient Information     •     •     •     •       Ou are allowed to add more than one excipient     •     •     • | Part III • Part IV • Product Validation - E | Excipients  |            |          | ♥ Labe    | s Checklist |
|      |        |                      |                                                                                                    |                                             |             |            |          |           |             |
|      |        |                      |                                                                                                    | List of Current Approve                     | d Excipient |            |          |           |             |
|      |        | #                    | Excipient                                                                                                    | Function                                    | Strength    | Source     | Part     | Remarks   | ŵ           |
|      |        | 1                    | Sodium Methyl Hydroxy Benzoste                                                                                                    |                                             | 0.500;mg;;  |            |          | None      | 0           |
|      |        | 2                    | Magnesium Stearate BP                                                                                                    |                                             | 1.00;mg;;   |            |          | None      |             |
|      |        | 3                    | COLLOIDAL ANHYDROUS SILICA                                                                                                    |                                             | 1.500;mg;;  |            |          | None      |             |
|      |        | 4                    | Maize Starch, B.P.                                                                                                    |                                             | 57.5;mg;;   |            |          | None      | 0           |
|      |        | 5                    | OPADRY II Pink                                                                                                    | COLOURING AGENT                             | 7.875;mg;;  |            |          | None      | 0           |
|      |        | 6                    | PURIFIED WATER                                                                                                    |                                             | ;qs;;       |            |          | None      | 0           |
| EX12 | Clic   | < on                 | tion:<br>Product Validation / Excipient                                                                                                    |                                             |             |            |          |           |             |
|      |        |                      | ow a list of current approved e<br>click on checkbox on the tras                                                                                                    |                                             |             | ent approv | ved exci | pient.    |             |

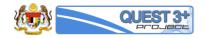

| FG13 |      |                                       | Add new E                                | xcipient ( Propose    | )            |      |                  |                                     |    |  |
|------|------|---------------------------------------|------------------------------------------|-----------------------|--------------|------|------------------|-------------------------------------|----|--|
| 1015 |      | 4.1 Excipient                         | Hydrochloric Acid                        |                       |              |      |                  | *                                   |    |  |
|      |      | 4.2 Strength of Excipient             | 12                                       | Unit                  | ml           |      | * IN             |                                     |    |  |
|      |      | 4.3 Function of Excipient             | FLAVOURING AGENT                         |                       |              |      |                  | ¥                                   |    |  |
|      |      | 4.4 Source of Excipient               | Synthetic Plant Ani                      | mal 🔵 Other           |              |      |                  |                                     |    |  |
|      |      | 4.5 Remarks(if any)                   | Test Remarks                             |                       |              |      |                  |                                     |    |  |
|      |      |                                       |                                          |                       |              |      |                  | h                                   |    |  |
|      |      |                                       |                                          | Add Exc               | ipient       |      |                  |                                     |    |  |
|      |      |                                       | List of Pr                               | oposed Excipient      |              |      |                  |                                     |    |  |
|      |      | # Excipient                           | Function                                 | Strength              | Source       | Part | Remarks          | Ē                                   |    |  |
|      |      | 1 Hydrochloric Acid                   | FLAVOURING AGENT                         | 12 ml                 | Synthetic    | NONE | Test Remarks     | ŵ                                   |    |  |
|      |      | Qr Remarks [ 4-1 ]                    |                                          |                       |              |      |                  |                                     |    |  |
|      |      |                                       |                                          |                       |              |      |                  |                                     |    |  |
| EX13 |      | planation:                            |                                          |                       |              |      |                  |                                     |    |  |
|      |      | the following field:                  |                                          |                       |              |      |                  |                                     |    |  |
|      |      | Excipient                             |                                          |                       |              |      |                  |                                     |    |  |
|      |      | Strength of Excipient                 |                                          |                       |              |      |                  |                                     |    |  |
|      |      | Function of Excipient                 |                                          |                       |              |      |                  |                                     |    |  |
|      | 4.4  | Source of Excipient                   |                                          |                       |              |      |                  |                                     |    |  |
|      | 4.5  | Remarks(if any)                       |                                          |                       |              |      |                  |                                     |    |  |
|      | The  | en click on the Add Excipier          | nt Button.                               |                       |              |      |                  |                                     |    |  |
|      | Clic | k on the trash-icon located           | d on each row to delete a                | added propo           | sed excipien | t.   |                  |                                     |    |  |
| FG14 | ñ    | Product Validation • Part I •         | Part II 👻 Part III 👻 Part IV             | 1 -                   |              |      |                  | <ul> <li>Labels Checklis</li> </ul> | st |  |
| FG14 |      | Product Name                          |                                          |                       |              |      |                  |                                     |    |  |
|      |      | Excipient Other Information           | Product Vali                             | idation - Other Infor | m ———        |      |                  |                                     |    |  |
|      |      | 1. Please Fill All Required fields    |                                          |                       |              |      |                  |                                     |    |  |
|      |      |                                       |                                          |                       |              |      |                  |                                     |    |  |
|      |      | 5 Ingredients of Human or Animal O    | rigin(Active Ingredient, Excipient and / | or Cansule            | O Yes C      | No   | Remarks [ 5 ]    |                                     |    |  |
|      |      | Shell)                                |                                          | or capouro            | - 100 -      |      | inemarks [ 5 ]   |                                     |    |  |
|      |      | 5.1 Origin                            |                                          |                       |              | • 9  | Remarks [ 5-1 ]  |                                     |    |  |
|      |      |                                       |                                          |                       |              |      |                  |                                     |    |  |
|      |      | 13. Does this product contain any pro | emix?                                    |                       | O Yes        | No 오 | Remarks [ 13 ]   |                                     |    |  |
|      |      | 13.2 Manufacturer Name                | : Type Here                              |                       |              |      | Remarks [ 13-2 ] |                                     |    |  |
|      |      | 13.3 Manufacturer Address             |                                          |                       |              |      | Remarks [ 13-3 ] |                                     |    |  |
|      |      | 13.5 Manufacturer Audress             |                                          |                       |              | -h   | Remarks [ 15-5 ] |                                     |    |  |
|      |      |                                       |                                          |                       |              |      |                  |                                     |    |  |
|      | Exp  | planation:                            |                                          |                       |              |      |                  |                                     |    |  |
| EX14 |      | k on Product Validation / 0           | Other Information.                       |                       |              |      |                  |                                     |    |  |
|      |      | the required field.                   |                                          |                       |              |      |                  |                                     |    |  |
|      |      |                                       |                                          |                       |              |      |                  |                                     |    |  |

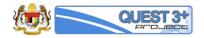

| FG15 | A4. Product Descriptic<br>a) Current Product Description |                                                                                       |
|------|----------------------------------------------------------|---------------------------------------------------------------------------------------|
|      | Pink round, biconvex film                                | coated tablets.                                                                       |
|      | b) Proposed Product Description                          | 'n                                                                                    |
|      | < <p>Remarks [A4]</p>                                    | *<br>*                                                                                |
| EX15 | Explanation:                                             |                                                                                       |
|      | FG15 shows one of t                                      | he field available in the Variation Title.                                            |
|      | User can view the cu                                     | rrent data on part a)                                                                 |
|      | User can fill the new                                    | data on the text area on part b)                                                      |
|      | Click on Remarks but                                     | ton to leave a remark to Evaluator.                                                   |
|      | Fill the following field                                 | 9                                                                                     |
|      | A4 – A20                                                 |                                                                                       |
| FG16 | A21. ATC Code  a) Current ATC Code J01XD01               |                                                                                       |
|      | b) Proposed ATC Code                                     |                                                                                       |
|      | Level 1                                                  | CARDIOVASCULAR SYSTEM *                                                               |
|      | Level 2<br>Level 3                                       | BETA BLOCKING AGENTS +                                                                |
|      | Level 4                                                  | BETA BLOCKING AGENTS, NON-SELECTIVE, THIAZIDES AND OTHER DIURETICS +                  |
|      | Level 5                                                  | TIMOLOL, THIAZIDES AND OTHER DIURETICS                                                |
|      | Generated ATC Code                                       |                                                                                       |
|      | C07DA06                                                  |                                                                                       |
|      | Q Remarks [ A21 ]                                        |                                                                                       |
| EX16 | <b>Explanation:</b><br>To fill label A21. ATC            | Code, user need to select the ATC code starting from Level. Click to select ATC Code. |

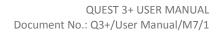

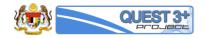

| FG17       Image: Product valuation in a part in a part |                |
|----------------------------------------------------------------------------------------------------|----------------|
| Section C       Part I / Section B - Product Formula         Section D       Section D         Section E       .         2. You are allowed to edit overage value of Active Ingredient & Excipient       .         3. You are allowed to Upload PDF/JPEG/JPG file       .         B1. Batch Size I       .         a) Current Batch Size       .         8,00,000 Tablets       .         b) Proposed Batch Size       .         c: Remarks [ B1-1 ]       .         EX17       Explanation:                                                                                                    |                |
| 1. Please Enter All Product       Section E         2. You are allowed to edit overage value of Active Ingredient & Excipient         3. You are allowed to Upload PDF/JPEG/JPG file         B1. Batch Size •         a) Current Batch Size •         b) Proposed Batch Size         b) Proposed Batch Size         c: remarks [B1-1]         EX17                                                                                                    |                |
| 3. You are allowed to Upload PDF/JPEG/JPG file         B1. Batch Size •         a) Current Batch Size         8,00,000 Tablets         b) Proposed Batch Size         •         •         •         •         •         •         •         •         •         •         •         •         •         •         •         •         •         •         •         •         •         •         •         •         •         •         •         •         •         •         •         •         •         •         •         •         •         •         •         •         •         •         •         •         •         •         •         •                                                                                                    |                |
| B1. Batch Size •         a) Current Batch Size         8,00,000 Tablets         b) Proposed Batch Size         •         •         •         •         •         •         •         •         •         •         •         •         •         •         •         •         •         •         •         •         •         •         •         •         •         •         •         •         •         •         •         •         •         •         •         •         •         •         •         •         •         •         •         •         •         •         •         •         •         •                                                                                                    |                |
| a) Current Batch Size         8,00,000 Tablets         b) Proposed Batch Size                                                                                                    |                |
| a) Current Batch Size         8,00,000 Tablets         b) Proposed Batch Size                                                                                                    |                |
| EX17 Explanation:                                                                                                    |                |
| EX17 Explanation:                                                                                                    |                |
| EX17 Explanation:                                                                                                    |                |
| EX17 Explanation:                                                                                                    |                |
| EX17                                                                                                    |                |
| EX17                                                                                                    |                |
|                                                                                                    |                |
| Click on Part 1 / Section B – Product Formula                                                                                                    |                |
| Fill the B1. Batch Size by entering the data in text box provided. Select the unit by clicking on the dr                                                                                                    | opdown option. |
|                                                                                                    | · · ·          |
| FG18 B1.2 Batch Formula                                                                                                    |                |
| List of Active Ingredients                                                                                                    |                |
| Current                                                                                                    |                |
| # Active Ingredient Overage Proposed Overage Source S                                                                                                    | itrength       |
| 1 METRONIDAZOLE X NA X 12 24                                                                                                    | 466 gm,        |
| List of Current Approved Excipients (Edit Overage )                                                                                                    |                |
| # Excipients Current Overage Proposed Overage Source S                                                                                                    | trength        |
| 1 Sodium Methyl Hydroxy Benzoate 🗙 N/A <sup>©</sup> ✔ N/A 0.500,r                                                                                                    | mg;;           |
| 2 Magnesium Stearate BP <b>x</b> N/A <b>x</b> N/A <b>1.00;m</b>                                                                                                    | g;;            |
| 3 COLLOIDAL ANHYDROUS SILICA 🗙 NA S X NA                                                                                                    | mg;;           |
| 4 Maize Starch, B.P. 🗙 🗙 N/A 👶 🗙 1 57.5;m                                                                                                    | g;;            |
| 5 OPADRY II Pink <b>x</b> NA <b>x</b> NA <b>x</b> NA <b>x</b> NA <b>x</b> NA <b>x</b> NA <b>x</b> NA                                                                                                    | mg;;           |
| 6 PURIFIED WATER <b>x</b> NA <b>x</b> NA <b>x</b> NA <b>x</b> (NA                                                                                                    |                |
| List of Proposed Excipients ( Overage )                                                                                                    |                |
|                                                                                                    |                |
| # Excipients Proposed Overage Source Streng                                                                                                    | jth            |
| 1 Hydrochloric Acid $\ref{acid}$ 3 Synthetic 12 m                                                                                                    | nl             |
| Q. Remarks [ B1-2 ]                                                                                                    |                |
| sa remans [0-2]                                                                                                    |                |
|                                                                                                    |                |
| EX18 Explanation:                                                                                                    |                |
| User is require to fill all the Proposed Overage column in the table shown in FG18                                                                                                    |                |

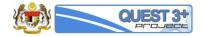

|    |       |          | n Manufacturin<br>atch Manufacturing |                        | θ                  |                                                                 |                  |               |                        |        |                |
|----|-------|----------|--------------------------------------|------------------------|--------------------|-----------------------------------------------------------------|------------------|---------------|------------------------|--------|----------------|
|    | b) l  | Proposed | Batch Manufacturi                    | ing Formula            |                    |                                                                 |                  |               |                        |        |                |
|    |       | Choos    | se File                              |                        |                    | Chrysanthemum.jpg                                               | ۲                | •             |                        |        |                |
|    |       | Sa Rei   | marks [ B2 ]                         |                        |                    |                                                                 |                  |               |                        |        |                |
|    |       |          |                                      |                        |                    |                                                                 |                  |               |                        |        |                |
| .9 | Expla | anatio   | n:                                   |                        |                    |                                                                 |                  |               |                        |        |                |
|    | Click | on th    | e Choose Fi                          | ile button             | to select          | a file to be uploaded                                           | d in the s       | ystem.        |                        |        |                |
|    | User  | can V    | iew the upl                          | oaded file             | e by clicki        | ng on the blue eye-i                                            | con butto        | n.            |                        |        |                |
|    |       |          |                                      |                        | -                  | emove the uploaded                                              |                  |               |                        |        |                |
|    | CIICK | on th    |                                      |                        |                    |                                                                 | inc.             |               |                        |        |                |
| 20 | #     | Produ    | ct Validation 👻                      | Part I 👻               | Part II 🝷          | Part III 👻 Part IV 👻                                            |                  |               |                        | ✓ La   | bels Checklist |
|    |       |          |                                      | Section A<br>Section B |                    |                                                                 |                  |               |                        |        |                |
|    |       |          |                                      | Section C              |                    | Part I / Section C - Particu                                    | lars of packing  |               |                        |        |                |
|    |       | 1. Click | : "ADD" button after                 | Section D<br>Section E | peat th            | hese steps if there is more than on                             | e(1) pack size.  |               |                        |        |                |
|    |       |          |                                      |                        |                    | utton. For editing, click on the "ED                            |                  |               |                        |        |                |
|    |       | 3. Thos  | e field with symbol                  | * is a compulsor       | y fields. If those | e fields are not filled, submission of                          | application is n | ot permitted. |                        |        |                |
|    |       |          |                                      |                        |                    |                                                                 |                  |               |                        |        |                |
|    |       | a) Cu    | rrent Particular of Pa               | acking                 |                    |                                                                 |                  |               |                        |        |                |
|    |       | #        | C1. Pack Size                        |                        |                    | Field                                                           |                  |               | Data                   |        | <b>D</b>       |
|    |       |          |                                      |                        |                    | C2. Immediate Container Type                                    |                  |               | PLASTIC                |        |                |
|    |       |          |                                      |                        |                    | C3. Container Type Description                                  |                  |               | HDPE PLASTIC container |        |                |
|    |       | 1        | 1000Tablet GRA                       | MS [WEIGHT]            |                    | C4. Barcode / Serial No.                                        |                  |               | 300200201507           |        | •              |
|    |       |          |                                      |                        |                    | C5. Recommended Distributor's                                   | Price            |               | RM 30.00               |        |                |
|    |       |          |                                      |                        |                    | C6. Recommended Retail Price                                    |                  |               | RM 40.00               |        |                |
|    |       | b) Pro   | posed Particular of                  | Packing                |                    |                                                                 |                  |               |                        |        |                |
|    |       |          | C1                                   | 1. Pack Size* :        | 12                 |                                                                 | Unit             | KILOGR/       | AMS                    | •      |                |
|    |       |          | C2. Immediate Con                    | ntainer Type* :        | PAPER              |                                                                 | ٠                | If Other:     | please specify         |        |                |
|    |       | (        | C3. Container Type                   | Description* :         | Desc               |                                                                 |                  |               |                        |        |                |
|    |       |          |                                      |                        |                    |                                                                 |                  |               |                        | 11     |                |
|    |       | C4. Ba   | rcode / Serial No. (i                | if applicable) :       | 123456789          |                                                                 |                  |               |                        |        |                |
|    |       | C5. R    | ecommended Distrib                   | butor's Price* :       | 80                 |                                                                 |                  |               |                        |        |                |
|    |       |          | CG. Decommended                      | Datail Drivet -        |                    |                                                                 |                  |               |                        |        |                |
|    |       |          | C6. Recommended                      |                        | 90                 |                                                                 |                  |               |                        |        |                |
|    |       |          |                                      | st of Pack Size        |                    | Add Pack Size                                                   |                  |               |                        |        |                |
|    |       | Su       | ccess! Packing Part                  | ticular has been       | Added              |                                                                 |                  |               |                        |        |                |
|    |       | #        | C1. Pack Size                        |                        |                    | Field                                                           |                  |               | Data                   | Action |                |
|    |       |          |                                      |                        |                    | C2. Immediate Container Type                                    |                  |               | PAPER []               |        |                |
|    |       |          |                                      |                        |                    | C3. Container Type Description                                  |                  |               | Desc                   |        |                |
|    |       | 1        | 12 KILOGRAMS                         | [Weight]               |                    | C4. Barcode / Serial No.                                        | Dire             |               | 123456789              | Û      |                |
|    |       |          |                                      |                        |                    | C5. Recommended Distributor's F<br>C6. Recommended Retail Price | тсе              |               | RM 80.00               |        |                |
|    |       |          |                                      |                        |                    | SS. Recommended Ketall Mice                                     |                  |               | N/I 90.00              |        |                |
|    |       |          |                                      |                        |                    |                                                                 |                  |               |                        |        |                |
|    |       |          |                                      |                        |                    |                                                                 |                  |               |                        |        |                |
| 20 | Expla | anatio   | on:                                  |                        |                    |                                                                 |                  |               |                        |        |                |
| 20 | -     |          | n:<br>rt 1/ Sectio                   | n C                    |                    |                                                                 |                  |               |                        |        |                |

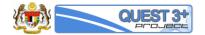

|      | Us   | er cai                                                                                                    | click on checkbox on the trash-icon column to pr                                    | opose delete current a | pproved pack size.     |          |  |  |  |
|------|------|----------------------------------------------------------------------------------------------------|-------------------------------------------------------------------------------------|------------------------|------------------------|----------|--|--|--|
|      | Clie | ck on                                                                                                    | the trash-icon located on the action column on $e$                                  | ach row to delete adde | d proposed pack size.  |          |  |  |  |
| FG21 |      |                                                                                                    | el (mock-up) for immediate Container: 🚱<br>Label (mock-up) for immediate Container: |                        |                        |          |  |  |  |
|      |      | No C                                                                                                    | rrent Approved Data                                                                 |                        |                        |          |  |  |  |
|      |      | # Attachment Date of Attachment D                                                                                             |                                                                                     |                        |                        |          |  |  |  |
|      |      | 1                                                                                                    | Lignopad_Inner label new(1).pdf                                                     |                        | 16-04-2016             |          |  |  |  |
|      | b)   | Propose                                                                                                    | d Label (mock-up) for immediate Container:                                          |                        |                        |          |  |  |  |
|      |      | Cho                                                                                                    | se File                                                                             | Desert.jpg             |                        |          |  |  |  |
|      |      | Succ                                                                                                    | ss! The file V_252_20161121_031426_D1.jpg has been uploaded                         |                        |                        |          |  |  |  |
|      |      | #                                                                                                    | Attachment                                                                          |                        | Date of Attach         | Ŵ        |  |  |  |
|      |      | 1                                                                                                    | Chrysanthemum.jpg                                                                   |                        | 21 Nov 2016 - 11:17 AM | â        |  |  |  |
|      |      | 2                                                                                                    | Desert.jpg                                                                          |                        | 21 Nov 2016 - 11:17 AM | <b>Ö</b> |  |  |  |
|      |      | Q Re                                                                                                    | marks [ D1 ]                                                                        |                        |                        |          |  |  |  |
| EX21 | Exp  | olana                                                                                                    | tion:                                                                               |                        |                        |          |  |  |  |
|      | Clie | Click on Part 1 / Section D                                                                                                   |                                                                                     |                        |                        |          |  |  |  |
|      | FG   | FG21 show a part of Section D. User can view current attachment files by clicking on the filename in the Current label table. |                                                                                     |                        |                        |          |  |  |  |
|      | Clie | Click on the Choose file Button to upload new files for Variation.                                                            |                                                                                     |                        |                        |          |  |  |  |
|      | Use  | er cai                                                                                                    | click on checkbox on the trash-icon column to pr                                    | opose delete current a | pproved attachments.   |          |  |  |  |
|      | Clie | ck on                                                                                                    | the red trash-icon button to remove uploaded att                                    | achments.              |                        |          |  |  |  |
|      | Μι   | ultiple                                                                                                    | file attachment are available in some Field/Label                                   |                        |                        |          |  |  |  |
|      | Fill | the r                                                                                                    | equired field D1-D5                                                                 |                        |                        |          |  |  |  |

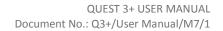

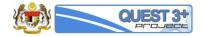

|                                                                                                    | E1-E2 | E3 | E4 | E5 | E6-E12 | E13 | E14-E17 |  |
|----------------------------------------------------------------------------------------------------|-------|----|----|----|--------|-----|---------|--|
| E1. Product Owner                                                                                                    |       |    |    |    |        |     | Help    |  |
| E1.1. Product Owner & Role  a) Current Product Owner & Role:                                                                                                    |       |    |    |    |        |     |         |  |
| b) Proposed Product Owner & Role:                                                                                                    |       |    |    |    |        |     |         |  |
| ASHLEY DERMACARE LABORATORY LTD : A11-01, DAMANSARA INTAN, SS20/27,<br>B-PRODUCT HOLDER                                                                                 |       |    |    |    |        |     | •       |  |
| Generatis [E1-1]                                                                                                    |       |    |    |    |        |     |         |  |
| E1.2. Letter of Authorization from Product Owner:  a) Current Letter of Authorization from Product Owner:                                                               |       |    |    |    |        |     |         |  |
| b) Proposed Letter of Authorization from Product Owner: Choose File Chrysanthemum.jpg   Remarks [E1-2]                                                                  |       |    |    |    |        |     |         |  |
| E2. Contract Manufacturer and Repacker                                                                                                    |       |    |    |    |        |     |         |  |
| E2.1. Letter of Appointment of the Contract Manufacturer from the Product Owne<br>a) Current Letter of Appointment of the Contract Manufacturer from the Product Owner: | r: O  |    |    |    |        |     |         |  |
| b) Proposed Letter of Appointment of the Contract Manufacturer from the Product Owner.  Choose File Desert.jpg  Remarks [ E2-1 ]                                        |       |    |    |    |        |     |         |  |
| E2.2. Letter of Acceptance from the Contract Manufacturer:  a) Current Letter of Acceptance from the Contract Manufacturer.                                             |       |    |    |    |        |     |         |  |
| b) Proposed Letter of Acceptance from the Contract Manufacturer: Choose File Hydrangeas.jpg   Remarks [ E2-2 ]                                                          |       |    |    |    |        |     |         |  |
| E2.3. Letter of Appointment of the Repacker from the Product Owner:  a) Current Letter of Appointment of the Repacker from the Product Owner:                           |       |    |    |    |        |     |         |  |
| b) Proposed Letter of Appointment of the Repacker from the Product Owner: Choose File Jellyfish.jpg                                                                     |       |    |    |    |        |     |         |  |
| E2.4. Letter of Acceptance from the Repacker:  a) Current Letter of Acceptance from the Repacker:                                                                       |       |    |    |    |        |     |         |  |
| b) Proposed Letter of Acceptance from the Repacker:       Choose File     Koala.jpg       Choose File     Koala.jpg                                                     |       |    |    |    |        |     |         |  |
| Q Remarks [E24]                                                                                                    |       |    |    |    |        |     |         |  |

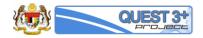

|  | EX22 | Explanation:                                                      |
|--|------|-------------------------------------------------------------------|
|  |      | Click on Part 1 / Section E / E1 – E2.<br>Key-in the followings:- |
|  |      | E1 upload attachment file                                         |
|  |      | E2 upload attachment file                                         |

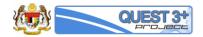

|                                                                                                    | E1-E2 E3 E4 E5 E6-E12 E1: | 3 E14-E17 |  |
|----------------------------------------------------------------------------------------------------|---------------------------|-----------|--|
| E3. Certificate of Pharmaceutical Product (CPP)                                                                    |                           | Help      |  |
| E3.1. Certificate of Pharmaceutical:  O Unrent Certificate of Pharmaceuticat:                                      |                           |           |  |
| b) Proposed Certificate of Pharmaceuticat:<br>Certificate No. Choose File Please Select A File<br>Remarks [E3-1]   |                           |           |  |
| E3.2. CPP Issuing Body  a) Current CPP Issuing Body:                                                               |                           |           |  |
| 1182                                                                                                    |                           |           |  |
| b) Proposed CPP Issuing Body:                                                                                      |                           |           |  |
| Q Remarks [ E3-2 ]                                                                                                 |                           |           |  |
| E3.3. Is this product licensed to be placed on the market for use in the exporting<br>) Current Answer and Remark: | country? O                |           |  |
| Y Yes                                                                                                    |                           |           |  |
| o) Proposed Answer and Remark:<br>©Yes ©NO                                                                         |                           |           |  |
|                                                                                                    |                           | *         |  |
|                                                                                                    |                           |           |  |
|                                                                                                    |                           |           |  |
| G Remarks [E3-3]                                                                                                   |                           | v<br>F    |  |
|                                                                                                    |                           |           |  |
| E3.4. Is this product on the market in the exporting country?  a) Current Answer and Remark:                       |                           |           |  |
| Yes                                                                                                    |                           |           |  |
| i) Proposed Answer and Remark:<br>◎Yes ◎NO                                                                         |                           |           |  |
|                                                                                                    |                           | Â         |  |
|                                                                                                    |                           |           |  |
|                                                                                                    |                           | ÷         |  |
| Q Remarks [E34]                                                                                                    |                           | ,         |  |
| E3.5. Date of issue of CPP  a) Current Date of issue of CPP.                                                       |                           |           |  |
| 2003-05-23 00:00 00                                                                                                |                           |           |  |
| b) Proposed Date of issue of CPP                                                                                   |                           |           |  |
| Remarks [E3-5]                                                                                                    |                           |           |  |
| E3.6. Date of expiry of CPP  a) Current Date of expiry of CPP:                                                     |                           |           |  |
| 2005-05-16 00:00:00                                                                                                |                           |           |  |
| b) Proposed Date of expiry of CPP                                                                                  |                           |           |  |
| © Remarks [E36]                                                                                                    |                           |           |  |
|                                                                                                    |                           |           |  |

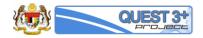

| EX23 | Explanation:                                                                               |
|------|--------------------------------------------------------------------------------------------|
| LALO | Click on Part 1 / Section E / E3.<br>Key-in the followings:-                               |
|      | E3.1 upload attachment file                                                                |
|      | E3.2 fill in issuing body                                                                  |
|      | - Fill in issuing body by entering a minimum 3 character and choose from the dropdown list |
|      | E3.3 fill in reason                                                                        |
|      | E3.4 fill in reason                                                                        |
|      | E3.5 fill in date                                                                          |
|      | E3.6 fill in date                                                                          |

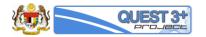

| Ar Product Validation → Part II → Part III → Part III → Part III → Part IV →      | ✓ Labels Checklist |
|-----------------------------------------------------------------------------------|--------------------|
| Part I / Section E - Supplementary Documentation                                  |                    |
| 1. Please Fill All Required fields                                                |                    |
| 2. Multiple Upload are allowed.                                                   |                    |
| 3. You are allowed to Upload PDF/JPEG/JPG file                                    |                    |
|                                                                                   |                    |
| E1-E2 E3 E4 E5                                                                    | E6-E12 E13 E14-E17 |
| E4. Certificate of Free Sales (CFS) (if applicable)                               | Help               |
| E4.1. Certificate of Free Sales:  a) Current Certificate of Free Sales:           |                    |
|                                                                                   |                    |
| b) Proposed Certificate of Free Sales:                                            |                    |
| Certificate No. Choose File Please Select A File<br>Remarks [ E4-1 ]              |                    |
| E4.2. CFS Issuing Body  a) Current CFS Issuing Body:                              |                    |
| 1255                                                                              |                    |
| b) Proposed CFS Issuing Body.                                                     |                    |
|                                                                                   | Ŧ                  |
| Qr Remarks [ E4-2 ]                                                               |                    |
| E4.3. Date of Issue of CFS  a) Current Date of Issue of CFS:                      |                    |
| 2003-05-23 00:00:00                                                               |                    |
| b) Proposed Date of Issue of CFS                                                  |                    |
|                                                                                   |                    |
| Q Remarks [ E4-3 ]                                                                |                    |
| E4.4. Date of expiry of CFS (a)<br>a) Current Date of expiry of CFS:              |                    |
| 2005-05-16 00:00:00                                                               |                    |
| b) Proposed Date of expiry of CFS                                                 |                    |
| <b>m</b>                                                                          |                    |
| Q Remarks [ E44 ]                                                                 |                    |
|                                                                                   |                    |
| xplanation:                                                                       |                    |
| ick on Part 1 / Section E / E4.<br>ey-in the followings:-                         |                    |
| 4.1 upload attachment file                                                        |                    |
| 4.2 fill in issuing body                                                          |                    |
| - Fill in issuing body by entering a minimum 3 character and choose from the drop | down list          |
| 4.3 fill in date                                                                  |                    |
| 4.4 fill in date                                                                  |                    |
|                                                                                   |                    |

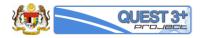

| Product Validation • Part I • Part II • Part III • Part IV •                                                                          | ✓ Labels Checklist |
|----------------------------------------------------------------------------------------------------|--------------------|
| Part I / Section E - Supplementary Documentation                                                                                      |                    |
| 1. Please Fill All Required fields                                                                                                    |                    |
| 2. Multiple Upload are allowed.                                                                                                    |                    |
| 3. You are allowed to Upload PDF/JPEG/JPG file                                                                                        |                    |
|                                                                                                    |                    |
| E1-E2 E3 E4 E5 E6-E12                                                                                                    | E13 E14-E17        |
| E5. Certificate of Goods Manufacturing Practice (GMP)                                                                                 | Help               |
| E5.1. Certificate of Goods Manufacturing Practice:  a) Current Certificate of Goods Manufacturing Practice:                           |                    |
|                                                                                                    |                    |
| b) Proposed Certificate of Goods Manufacturing Practice:                                                                              |                    |
| Certificate No. Choose File Please Select A File  Remarks [ E5-1 ]                                                                    |                    |
| E5.2. GMP Issuing Body  a) Current GMP Issuing Body:                                                                                  |                    |
| 1286                                                                                                    |                    |
| b) Proposed GMP Issuing Body:                                                                                                    | v                  |
| 😋 Remarks [ E5-2 ]                                                                                                    |                    |
| E5.3. Date of issue of GMP:  a) Current Date of issue of GMP                                                                          |                    |
| 2003-05-23 00:00:00                                                                                                    |                    |
| b) Proposed Date of issue of GMP                                                                                                    |                    |
|                                                                                                    |                    |
| 🔾 Remarks ( E5-3 )                                                                                                    |                    |
| E5.4. Date of expiry of GMP:  a) Current Date of expiry of GMP                                                                        |                    |
| 2005-05-16 00:00:00                                                                                                    |                    |
| b) Proposed Date of expiry of GMP                                                                                                    |                    |
|                                                                                                    |                    |
| Q Remarks [ E5-4 ]                                                                                                    |                    |
|                                                                                                    |                    |
| lanation:                                                                                                    |                    |
| k on Part 1 / Section E / E5.                                                                                                    |                    |
| -in the followings:-                                                                                                    |                    |
|                                                                                                    |                    |
| 1 upload attachment file                                                                                                    |                    |
|                                                                                                    |                    |
| 2 fill in issuing body                                                                                                    | n list             |
| <ul> <li>Fill in issuing body</li> <li>Fill in issuing body by entering a minimum 3 character and choose from the dropdown</li> </ul> | n list             |
| 2 fill in issuing body                                                                                                    | ı list             |

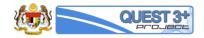

| FG26 | E7. Other Manufacturer(s) Involve                                                    |                                                          |                           |                |                    |  |
|------|--------------------------------------------------------------------------------------|----------------------------------------------------------|---------------------------|----------------|--------------------|--|
|      | No Manufacturer Name                                                                 | Manufacturer Address                                     | Proc                      | essing Step    | GMP<br>Certificate |  |
|      | b) Proposed Other Manufacturer(s) Invol<br>Manufacturer(s) Involved : @<br>Address : | FERTIN PHARMA A/S : DANDYVEJ VEJ<br>DANDYVEJ VEJLE VEJLE | JLE VEJLE                 | •              |                    |  |
|      | Processing Step :                                                                    | PACKING                                                  |                           | <>             |                    |  |
|      | GMP Certificate :                                                                    | Choose File                                              | Koala.jpg 🚢               | Cancel         |                    |  |
|      |                                                                                      | ADD                                                      |                           |                |                    |  |
|      | No. Manufacturer Name                                                                | Manufacturer Address                                     | Processing Step           | GMP            |                    |  |
|      | 1 FERTIN PHARMA A/S                                                                  | DANDYVEJ VEJLE VEJLE                                     | PACKING                   | View           | Remove             |  |
|      | Q Remarks [ E7 ]                                                                     |                                                          |                           |                |                    |  |
| EX26 | Explanation:<br>Click on Manufacturer(s) Inv                                         | volved field to search for a ma                          | nufacturer.               |                |                    |  |
|      |                                                                                      |                                                          |                           |                |                    |  |
|      | Select Address and Processi                                                          | ng Step.                                                 |                           |                |                    |  |
|      | Upload GMP by clicking on t                                                          | he Choose File button                                    |                           |                |                    |  |
|      | Click on ADD button to add                                                           | the selected manufacturer.                               |                           |                |                    |  |
| FG27 | E8. Importer :  a) Current Importer Involved:                                        |                                                          |                           |                |                    |  |
|      | No Importer Name                                                                     | Importer Address                                         |                           |                |                    |  |
|      | 1 UNIMED SDN BHD                                                                     | 53, JALAN TEMBAGA SD5/2B,BANDAR BAR                      | U SRI DAMANSARA           |                |                    |  |
|      |                                                                                      |                                                          |                           |                |                    |  |
|      | b) Proposed Importer Involved:                                                       |                                                          |                           | TECHNOLOGY D   |                    |  |
|      | Importer:                                                                            | GERMAX SDN. BHD. : NO:10, JALAN F                        | JU 3/48, SUNWAY DAMANSARA | TECHNOLOGY P + |                    |  |
|      | Importer Address:                                                                    | NO:10, JALAN PJU 3/48, SUNWAY DA                         | WANSARA TECHNOLOGY PARK   | *              |                    |  |
|      |                                                                                      | ADD                                                      |                           |                |                    |  |
|      | No. Manufacturer Name                                                                | Manufacturer Address                                     |                           |                | _                  |  |
|      | 1 GERMAX SDN. BHD.                                                                   | NO:10, JALAN PJU 3/48, SUNWAY DAM                        | ANSARA TECHNOLOGY PARK    |                | Remove             |  |
|      | Qr Remarks [ E8 ]                                                                    |                                                          |                           |                |                    |  |
| EX27 | Explanation:                                                                         |                                                          |                           |                |                    |  |
| E771 | Click on Importer field to se                                                        | arch.                                                    |                           |                |                    |  |
|      | Select Importer Address.                                                             |                                                          |                           |                |                    |  |
|      |                                                                                      | the colocted increases.                                  |                           |                |                    |  |
|      | Click on ADD button to add                                                           | the selected Importer.                                   |                           |                |                    |  |

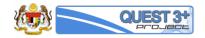

| FG28 | E9. Store Address: O a) Current Store Involved:                            |                                                                                        |   |
|------|----------------------------------------------------------------------------|----------------------------------------------------------------------------------------|---|
|      | No Store Name                                                              | Store Address                                                                          |   |
|      | b) Proposed Store Involved:                                                |                                                                                        |   |
|      | Store:                                                                     | NUFERA BIO TECH SDN BHD : SUITE 8.07, BLOCK A, KELANA SQUARE, JALAN SS7/26 $\star$     |   |
|      | Store Address:                                                             | SUITE 8.07, BLOCK A, KELANA SQUARE, JALAN SS7/26 KELANA JAYA,                          |   |
|      |                                                                            | ADD                                                                                    |   |
|      | No. Store Name                                                             | Store Address                                                                          |   |
|      | 1 NUFERA BIO TECH SDN BHD                                                  | SUITE 8.07, BLOCK A, KELANA SQUARE, JALAN SS7/26 KELANA JAYA, Remove                   |   |
|      | Explanation:                                                               |                                                                                        |   |
| EX28 | Click on Store field to search.                                            |                                                                                        |   |
|      | Select Store Address.                                                      |                                                                                        |   |
|      | Click on ADD button to add the                                             | e selected Store.                                                                      |   |
| FG29 | E10. Summary of Product Characteristic                                     | cteristic / Product Data Sheet (if applicable) :  Product Data Sheet (if applicable) : |   |
|      |                                                                            |                                                                                        |   |
|      | b) Proposed Summary of Product Characteris                                 | tic / Product Data Sheet (if applicable) :                                             |   |
|      | Choose File Penge                                                          | ins.jpg 🔹 🛍                                                                            |   |
|      | E11. Company Core Data Sheet (<br>a) Current Company Core Data Sheet (CCDS |                                                                                        |   |
|      |                                                                            |                                                                                        |   |
|      | b) Proposed Company Core Data Sheet (CCI<br>Choose File Kc                 | DS) (if applicable) : ala.jpg                                                          |   |
|      | Q Remarks [ E11 ]                                                          |                                                                                        |   |
|      | E12. Analysis Protocol :  a) Current Analysis Protocol :                   |                                                                                        |   |
|      | b) Proposed Company Analysis Protocol :                                    |                                                                                        |   |
|      |                                                                            | ins jpg                                                                                |   |
|      | 😡 Remarks [ E12 ]                                                          |                                                                                        |   |
|      |                                                                            |                                                                                        | 1 |
| EX29 | <b>Explanation:</b><br>Click on Choose File button to                      | select and upload attachment file for E10, E11, and E12.                               |   |
|      |                                                                            | ······································                                                 |   |

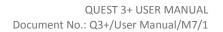

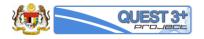

| FG30 | E1-E2 E3 E4 E5 E6-E12 E13 E14-E17                                                |
|------|----------------------------------------------------------------------------------|
|      | Protocol Analysis & Data Validation                                              |
|      | # Test Category Description Action                                               |
|      | # Attachment                                                                     |
|      | 1. Summary of method validation * : Choose File Desert.jpg 🟝 View Delete         |
|      | 2. Other Documents : Choose File Jellyfish.jpg 초 View Delete                     |
|      | * required field                                                                 |
|      | Qx     Remarks [ E13 ]       Back     Next                                       |
|      | Explanation:                                                                     |
| EX30 | Click on Part 1/ Section E / E13.                                                |
|      | Click Choose File button to select and upload attachment.                        |
|      |                                                                                  |
| FG31 | E1-E2 E3 E4 E5 E6-E12 E13 E14-E17                                                |
|      | E14. Other Supporting Documents : @                                              |
|      | a) Current Other Supporting Documents :                                          |
|      | b) Proposed Other Supporting Documents :                                         |
|      | Choose File Please Select A File                                                 |
|      | Sa Remarks [ E14 ]                                                               |
|      | E15. Worldwide Registration Status :  a) Current Worldwide Registration Status : |
|      | b) Proposed Worldwide Registration Status :                                      |
|      | b) Proposed workwore Registration status . Choose File Please Select A File      |
|      | Qr Remarks [ E15 ]                                                               |
|      | E16. Post-Approval Commitment :  a) Current Post-Approval Commitment :           |
|      |                                                                                  |
|      | b) Proposed Post-Approval Commitment : Choose File Please Select A File          |
|      | 🔉 Remarks [ E16 ]                                                                |
|      | E17. TSE Risk-Free Commitment :  a) Current TSE Risk-Free Commitment :           |
|      | b) Demagned TOE Dick Even Commitment -                                           |
|      | b) Proposed TSE Risk-Free Commitment : Choose File Please Select A File          |
|      | Q Remarks [E17]                                                                  |
| 1    |                                                                                  |

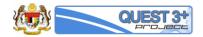

| EX31 | Explanation:                                                                                                    |
|------|----------------------------------------------------------------------------------------------------|
| _    | Click on Part 1 / Section E / E14 – E17.                                                                                                    |
|      | Click Choose File button to select and upload attachment.                                                                                                    |
| FG32 | P1-P2 P3 P4 P5 P6-P9                                                                                                    |
|      | SECTION A : QUALITY OVERALL SUMMARY<br>a) Current SECTION A : QUALITY OVERALL SUMMARY<br>b) Proposed SECTION A : QUALITY OVERALL SUMMARY<br>Choose File Please Select A File<br>a) Current SECTION B : TABLE OF CONTENTS<br>a) Current SECTION B : TABLE OF CONTENTS<br>b) Proposed SECTION B : TABLE OF CONTENTS<br>b) Proposed SECTION B : TABLE OF CONTENTS<br>Choose File Please Select A File<br>a) Current SECTION B : TABLE OF CONTENTS<br>SECTION C : BODY OF DATA O<br>a) Current SECTION C : BODY OF DATA O<br>b) Proposed SECTION C : BODY OF DATA'                                                                                                    |
|      | Choose File Please Select A File<br>Remarks [ PSC ]                                                                                                    |
| EX32 | Explanation:<br>Click Choose File button to select and upload attachment.                                                                                                    |
| FG33 | P1. Description and Composition •     • Oursent Description and Composition •      In coope(3) pg      • Description and Composition •     • Description and Composition •     • Opposed Description and Composition •     • Choose File     • Option File     • Option File |
| EX33 | <b>Explanation:</b><br>Type or paste text on the text area and click on Choose File Button to upload attachment.                                                                                                    |

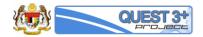

| FG34 | P2. Pharmaceutical Development                                                            |
|------|-------------------------------------------------------------------------------------------|
|      | P2.1 Information on Development Studies  a) Current Information on Development Studies    |
|      | Not Applicable                                                                            |
|      | b) Proposed Information on Development Studies                                            |
|      |                                                                                           |
|      |                                                                                           |
|      |                                                                                           |
|      |                                                                                           |
|      | Choose File Please Select A File                                                          |
|      | Q Remarks [P2-1]                                                                          |
|      |                                                                                           |
| EX34 | Explanation:                                                                              |
|      | Type or paste text on the text area and click on Choose File Button to upload attachment. |
|      | Key-in for the following P2.2 – P2.7.                                                     |

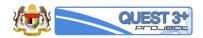

|                                                           |                                                         |                                       |              |                              |                         |          | P1-P2   | P3 P4 P5 P6-P9 |
|-----------------------------------------------------------|---------------------------------------------------------|---------------------------------------|--------------|------------------------------|-------------------------|----------|---------|----------------|
| P3. Manu                                                  | ufacturer                                               |                                       |              |                              |                         |          |         |                |
| P3.1 Batc                                                 | ch Formula 😡                                            |                                       |              |                              |                         |          |         |                |
|                                                           | atch Formula                                            |                                       |              |                              |                         |          |         |                |
|                                                           |                                                         |                                       |              |                              |                         |          |         |                |
|                                                           |                                                         |                                       |              |                              |                         |          |         |                |
|                                                           | ufacturing Process and P                                |                                       | ontrol 🛛     |                              |                         |          |         |                |
| Please F                                                  | Refer Section B1.2                                      |                                       |              |                              |                         |          |         |                |
| ) Proposed '                                              | Manufacturing Process and                               | Process Control                       |              |                              |                         |          |         |                |
|                                                           |                                                         |                                       |              |                              |                         |          |         | *              |
|                                                           |                                                         |                                       |              |                              |                         |          |         |                |
|                                                           |                                                         |                                       |              |                              |                         |          |         |                |
|                                                           |                                                         |                                       |              |                              |                         |          |         |                |
| 4                                                         |                                                         |                                       |              |                              |                         |          |         | •<br>•         |
| Choose                                                    | File                                                    |                                       |              |                              | Please Select A File    |          |         |                |
| Q Rema                                                    | arks [ P3-2 ]                                           |                                       |              |                              |                         |          |         |                |
|                                                           |                                                         |                                       |              |                              |                         |          |         |                |
|                                                           | anufacturing Proces<br>anufacturing Process Flower      |                                       |              |                              |                         |          |         |                |
|                                                           |                                                         |                                       |              |                              |                         |          |         |                |
|                                                           | Manufacturing Process Flow                              | wchart                                |              |                              |                         |          |         |                |
| Choose                                                    | _                                                       |                                       |              |                              | Please Select A File    |          |         |                |
| 🗣 Rema                                                    | arks [ P3-2-1 ]                                         |                                       |              |                              |                         |          |         |                |
| IN PRO                                                    | ontrol of Critical Steps and In<br>CESS QUALITY CONTROL |                                       | Frequency of | Quantity of                  |                         |          |         | *              |
|                                                           |                                                         | Test is done                          | Sampling     | Sample taken<br>each time.   |                         |          |         |                |
| 1.                                                        | Description<br>Moisture content                         | After drying of<br>granules           | Once         | 5 g granules<br>5 g granules |                         |          |         |                |
| 3.                                                        | Assay                                                   | After drying of<br>granules<br>Before | Once         | 20 g granules                |                         |          |         |                |
|                                                           |                                                         | compression                           |              | ready for                    |                         |          |         | *              |
| ) Proposed                                                | Control of Critical Steps and                           | d Intermediate                        |              |                              |                         |          |         |                |
|                                                           |                                                         |                                       |              |                              |                         |          |         |                |
|                                                           |                                                         |                                       |              |                              |                         |          |         |                |
|                                                           |                                                         |                                       |              |                              |                         |          |         |                |
| 4                                                         |                                                         |                                       |              |                              |                         |          |         |                |
| Choose                                                    | File                                                    |                                       |              |                              | Please Select A File    |          |         |                |
| Q Rema                                                    | anks [ P3-3 ]                                           |                                       |              |                              |                         |          |         |                |
|                                                           |                                                         |                                       |              |                              |                         |          |         |                |
|                                                           | ocess Validation and<br>Control of Critical Steps and   |                                       | 1 <b>0</b>   |                              |                         |          |         |                |
|                                                           |                                                         | nd Intermediate                       |              |                              |                         |          |         |                |
| a) Current (                                              | d Control of Critical Steps a                           |                                       |              |                              | Please Select A File    |          |         |                |
| a) Current (                                              |                                                         |                                       |              |                              |                         |          |         |                |
| a) Current (<br>b) Proposed<br>Choose                     |                                                         |                                       |              |                              |                         |          |         |                |
| a) Current (<br>b) Proposed<br>Choose                     | File<br>arks [ P3-4 ]                                   |                                       |              |                              |                         |          |         |                |
| a) Current (<br>b) Proposed<br>Choose                     | File<br>arks [ P3-4 ]                                   |                                       |              |                              |                         |          |         |                |
| a) Current (<br>b) Proposed<br>Choose<br>Q Reme<br>planat | rFie<br>antis [P3-4]<br>tion:                           | the text a                            | area and c   | lick on C                    | oose File Button to upl | oad atta | chment. |                |

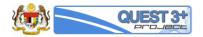

| FG36 | P1-P2 P3 P4 P5 P6-P3                                                                                                    |  |
|------|----------------------------------------------------------------------------------------------------|--|
|      | P4. Control of Excipients                                                                                                    |  |
|      | P4.1 : Specification   a) Current Specification                                                                                                    |  |
|      | MAIZE STARCHB.P.                                                                                                    |  |
|      | Characters: A matt, white to slightly yellowish, very fine powder which<br>creatils when pressed between the fingers, tastletess, practically insoluble in cold water and in alcohol.                                                                                                    |  |
|      | Description To comply the microscopic test.                                                                                                    |  |
|      | Identification: To comply the tests A and B. Acidity: To comply the test.                                                                                                    |  |
|      | b) Proposed Specification                                                                                                    |  |
|      |                                                                                                    |  |
|      |                                                                                                    |  |
|      | *                                                                                                    |  |
|      | Choose File Please Select A File                                                                                                    |  |
|      | Q Remains (P4-1)                                                                                                    |  |
| EX36 | Explanation:                                                                                                    |  |
|      | Type or paste text on the text area and click on Choose File Button to upload attachment.                                                                                                    |  |
|      | Key-in for the following P4.1 – P4.6.                                                                                                    |  |
| FG37 | P1-P2 P3 P4 P5 P6-P9                                                                                                    |  |
|      | P5. Control of Finished Product                                                                                                    |  |
|      |                                                                                                    |  |
|      | P.5.1 : Specification ●                                                                                                    |  |
|      | P.5.1 : Specification  a) Current Specification Metrogyl 200                                                                                                    |  |
|      | a) Current Specification                                                                                                    |  |
|      | a) Current Specification           Metrog/l 200         Image: Control of the specification           TEST         SPECIFICATIONS           REFERENCE         Image: Control of the specification                                                                                                    |  |
|      | a) Current Specification Metrogyl 200 Release specification                                                                                                    |  |
|      | e) Current Specification       Metrogyl 200       Release specification       TEST SPECIFICATIONS REFERENCE       Description     Pink round biconvex film coated tablets.     In-house                                                                                                    |  |
|      | e) Current Specification          Metrogyl 200         Release specification         Image: Complexity of the set of the set |  |
|      | e) Current Specification          Metrogyl 200         Release specification         Image: Comparison of the specification         Description         Pink round biconvex tilm coated tablets.         In-house         Identification         b) Proposed Specification                                                                                                    |  |
|      | e) Current Specification          Metrogyl 200         Release specification         Image: Comparison of the specification         Description         Pink round biconvex tilm coated tablets.         In-house         Identification         b) Proposed Specification                                                                                                    |  |
|      | e) Current Specification          Release specification         Image: Test specification         Description         Pink round biconver film coated tablets.         Identification         To comply the tests A, B and C.         As per BP                                                                                                    |  |
|      | e) Current Specification          Release specification         Image: Test specification         Description         Pink round biconvex film coated tablets.         Identification         To comply the tests A, B and C.         As per BP                                                                                                    |  |
|      | a) Current Specification  Activate Specification  TEST SPECIFICATIONS REFERENCE Description Pink round biconvers film coated tablets. In-house Identification To comply the tests A, B and C. As per BP  Description  Proposed Specification  I Cocoe File Pisses Select A File Pisses Select A File                                                                                                    |  |
| EX37 | e)Current Specification          Release specification         TEST       SPECIFICATIONS         Description       Pink round bicorves film coated tablets.         Identification       To comply the tests A, B and C.         As per BP                                                                                                    |  |

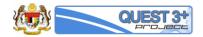

| FG38 | P142 P3 P4 P5 P6499                                                                                                    |
|------|----------------------------------------------------------------------------------------------------|
|      | P6 : Reference Standarts of Materials ♥<br>a) Current Reference Standarts of Materials                                                                                                    |
|      | b) Proposed Reference Standarts of Matarials                                                                                                    |
|      | Choose File Please Select A File                                                                                                    |
|      | G Rematis [P6]                                                                                                    |
|      | P.7 Container Closure System  a) Current Reference Standarts of Materials                                                                                                    |
|      | b) Proposed Reference Standarts of Materials Choose File Please Select A File                                                                                                    |
|      | Q Remarks [77]                                                                                                    |
|      | P8 Stability Data •<br>a) Current Stability Data                                                                                                    |
|      | b) Proposed Stability Data                                                                                                    |
|      | Choose File Please Select A File           Qr         Remarks [ P6 ]                                                                                                    |
|      | P.9 Product Interchangeability/Equivalence Evidence(if applicable) O a) Current Stability Data                                                                                                    |
|      |                                                                                                    |
|      | b) Proposed Stability Data Choose File Please Select A File                                                                                                    |
|      | Q Remarks [P9]                                                                                                    |
| EX38 | <b>Explanation:</b><br>Click on Choose File button to upload attachment for P6 – P9.                                                                                                    |
| FG39 | Image: Product Validation     Part II     Part III     Part IIII     Part IIII     Part IIII     Part III |
|      | Section S - APUSubtance Manufacturer      1. Please Delete API Manufacturer that not involved in your Substance Production      2. You are allowed to add new API Manufacturer to your product                                                                                                    |
|      | 3. You are allowed to Edit Content of API                                                                                                    |
|      | #         Active Substance         Company Name         Strength         %         It                                                                                                    |
|      | 1 METRONIDAZOLE UNIQUE PHARM LABS 2466 gm, %                                                                                                    |
| EX39 | Explanation:                                                                                                    |
|      | Click on Part 2 / Section S                                                                                                    |
|      | Click on the clip-icon to open the popup form.                                                                                                    |

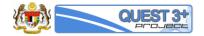

| 88 N      | METRONID.                                                                                                    | AZOLE / UNIQUE PHARM LABS / 246                                                                                                    | i6 gm,                      |                |          |    | × . |
|-----------|----------------------------------------------------------------------------------------------------|----------------------------------------------------------------------------------------------------|-----------------------------|----------------|----------|----|-----|
|           |                                                                                                    | Section 6                                                                                                    | API/Subtance Manufacturer   |                |          |    |     |
|           |                                                                                                    | 360001.3 -                                                                                                    | Ar // Sublance Manufacturer |                |          |    |     |
| 1. Pleas  | se Fill All Mandatory F                                                                                                    | īoms                                                                                                    |                             |                |          |    |     |
| 2. If the | upload is Not Applica                                                                                                    | able Please Click N/A Checkbox                                                                                                    |                             |                |          |    |     |
| 3. This f | form is only for 1 API                                                                                                    | (Active Subtance + Manufacturer) Only                                                                                                    |                             |                |          |    |     |
|           |                                                                                                    |                                                                                                    |                             |                |          |    |     |
| ₩ S(i)    | -S(ii) QOS                                                                                                    | S1 S2 S3 S4 S5-S7 S8-S10                                                                                                    |                             |                |          |    |     |
|           |                                                                                                    |                                                                                                    |                             |                |          |    |     |
|           |                                                                                                    |                                                                                                    | Labels Checklist            |                |          |    |     |
| #         | Code                                                                                                    | Label Desc                                                                                                    | Label Overlap               | Correspondence | Status   | Go |     |
| 1         | S5                                                                                                    | Reference Standards oF Materials                                                                                                    | -                           | N/A            | <b>A</b> | Ø  |     |
| 2         | S6                                                                                                    | Container Closure System                                                                                                    | -                           | N/A            | <b>A</b> | Ð  |     |
| 3         | S8                                                                                                    | Drug Master File (DMF)                                                                                                    | -                           | N/A            | <b>A</b> | Ð  |     |
| 4         | Si                                                                                                    | Cerificate of Suitability                                                                                                    | -                           | N/A            | <b>A</b> | Ð  |     |
| 5         | S10                                                                                                    | Other Supporting Documents                                                                                                    | -                           | N/A            | <b>A</b> | Θ  |     |
| 6         | S1.1                                                                                                    | Nomenclature                                                                                                    | -                           | N/A            | <b>A</b> | Ð  |     |
| 7         | S1.2                                                                                                    | Structure<br>General Dronartiae                                                                                                    | -                           | N/A            | ▲<br>▲   | 0  |     |
| -         | hows a poj                                                                                                    | pup form for Section S.                                                                                                    |                             |                |          |    |     |
| FG40 sl   | hows a poj                                                                                                    | S1 S2 S3 S4 S5-S7 S8-S10                                                                                                    | AP/Substance Manufacturer   |                |          |    |     |
| FG40 sł   | hows a pop                                                                                                    | St S2 S3 S4 S5-S7 S8-S10<br>Section S -                                                                                                    | AP//Substance Manufacturer  |                |          |    |     |
| FG40 sł   | hows a pop                                                                                                    | St S2 S3 S4 S5-S7 S8-S10 Section of API Information submission                                                                                                    | AP//Substance Manufacturer  |                |          |    |     |
| FG40 sł   | hows a pop                                                                                                    | St S2 S3 S4 S5-S7 S8-S10 Section of API Information submission                                                                                                    | AP//Substance Manufacturer  |                |          |    |     |
| FG40 sł   | hows a pop                                                                                                    | St S2 S3 S4 S5-S7 S8-S10 Section of API Information submission                                                                                                    | APUSubstance Manufacturer   |                |          |    |     |
| FG40 sł   | hows a pop<br>-s(ii) QOS :<br>1. First please choor<br>2. Enter S(i) & S(ii) if                                                                                                    | S1 S2 S3 S4 S5-S7 S8-S10 Section S ae option of API information submission relevant                                                                                                    | AP//Substance Manufacturer  |                |          |    |     |
| FG40 sł   | hows a pop<br>-s(ii) QOS :<br>1. First please choor<br>2. Enter S(i) & S(ii) if                                                                                                    | S1 S2 S3 S4 S5-S7 S8-S10 Section S ae option of API Information submission relevant ON OF API INFORMATION SUBMISSION                                                                                        | AP//Substance Manufacturer  |                |          |    |     |
| FG40 sl   | hows a pop       +s(ii)     QOS       1. First please choor       2. Enter S(i) & S(i) if       ASE CHOOSE OPTIM                                                                                                    | St     S2     S3     S4     S5-S7     S8-S10       Section of API Information submission       relevant       ON OF API INFORMATION SUBMISSION       7)     7                                               | APV/Substance Manufacturer  |                |          |    |     |
| FG40 sl   | hows a pop       +S(ii)     QOS       1. First please choor       2. Enter S(i) & S(i) if       ASE CHOOSE OPTI       Drug Master File(DMF                                                                                                    | S1         S2         S3         S4         S5-S7         S8-S10           Section of API Information submission           relevant           ON OF API INFORMATION SUBMISSION           7)         y (OEP) | AP//Substance Manufacturer  |                |          |    |     |
| FG40 sl   | hows a pop       +S(ii)     QOS       1. First please choor       2. Enter S(i) & S(i) #       ASE CHOOSE OPTI       Drug Master File(DMF       Certificate of Suitabilit                                                                                                    | S1     S2     S3     S4     S6-S7     S8-S10   Section S  ac option of API information submission  frelevant  ON OF API INFORMATION SUBMISSION  f)  y (CEP)  the product dossier                            | API/Substance Manufacturer  |                |          |    |     |
| FG40 sl   | hows a pop       +s(ii)     QOS       1. First please choor       2. Enter S(i) & S(i) if       ASE CHOOSE OPTD       Drug Master File(DMF       Certificate of Suitabilit       Full ACTD Part II S in                                                                                       | S1     S2     S3     S4     S6-S7     S8-S10   Section S  ac option of API information submission  frelevant  ON OF API INFORMATION SUBMISSION  f)  y (CEP)  the product dossier                            | API/Substance Manufacturer  |                |          |    |     |
| FG40 sl   | hows a pop         -s(ii)       QOS       :         1. First please choor       :         2. Enter S(i) & S(i) if         ASE CHOOSE OPTION         ASE CHOOSE OPTION         Sug Master File(DMF         Certificate of Suitabilit         Full ACTD Part II S in         P Remarks [ APHINF | S1     S2     S3     S4     S6-S7     S8-S10   Section S  ac option of API information submission  frelevant  ON OF API INFORMATION SUBMISSION  f)  y (CEP)  the product dossier                            | AP//Substance Manufacturer  |                |          |    |     |
| FG40 sl   | hows a pop<br>-s(ii) QOS :<br>1. Fint please choo<br>2. Enter S(i) & S(i) #<br>ASE CHOOSE OPTD<br>Drug Master File(DMF<br>Certificate of Subabili<br>Full ACTD Part II S in<br>P Remarks [ APIINF<br>ation:                                                                                   | S1     S2     S3     S4     S6-S7     S8-S10   Section S  ac option of API information submission  frelevant  ON OF API INFORMATION SUBMISSION  f)  y (CEP)  the product dossier                            | APVSubstance Manufacturer   |                |          |    |     |
| FG40 sl   | hows a pop         -s(ii)       QOS       :         1. First please choor       :         2. Enter S(i) & S(i) if         ASE CHOOSE OPTION         ASE CHOOSE OPTION         Sug Master File(DMF         Certificate of Suitabilit         Full ACTD Part II S in         P Remarks [ APHINF | S1     S2     S3     S4     S6-S7     S8-S10   Section S  ac option of API information submission  frelevant  ON OF API INFORMATION SUBMISSION  f)  y (CEP)  the product dossier                            | AP//Substance Manufacturer  |                |          |    |     |

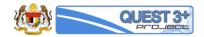

| FG42         |                                                                                                    |                      |   |
|--------------|----------------------------------------------------------------------------------------------------|----------------------|---|
|              | S(i). Certificate of Suitability (CEP) (Mandatory for CEP option)                                                                                                    |                      |   |
|              | Please Enter CEP. NO.                                                                                                    |                      |   |
|              | Q Remarks [Si-1]                                                                                                    |                      |   |
|              | m 11/10/2016                                                                                                    |                      |   |
|              | Q Remarks [Si-2]                                                                                                    |                      |   |
|              | 11/02/2016                                                                                                    |                      |   |
|              | Q Remarks [Si-3]                                                                                                    |                      |   |
|              | Choose File                                                                                                    | Please Select A File |   |
|              | Qr Remarks[si]                                                                                                    |                      |   |
|              |                                                                                                    |                      |   |
|              |                                                                                                    |                      |   |
|              | S(ii). Written Statement                                                                                                    |                      |   |
|              | Choose File                                                                                                    | Please Select A File |   |
|              | Q Remarks [ Si ]                                                                                                    |                      |   |
|              |                                                                                                    |                      | I |
|              | Explanation:                                                                                                    |                      |   |
| EX42         |                                                                                                    |                      |   |
|              | Select Date by clicking on the calendar-icon.                                                                                                    |                      |   |
|              | Click on Choose File button to upload attachment                                                                                                    |                      |   |
|              |                                                                                                    |                      |   |
|              |                                                                                                    |                      | 1 |
| FG43         |                                                                                                    |                      |   |
| FG43         | SECTION A - QUALITY OVERALL SUMMARY<br>Choose File                                                                                                    | Please Select A File |   |
| FG43         | SECTION A : QUALITY OVERALL SUMMARY Choose File                                                                                                    | Please Select A File |   |
| FG43         | SECTION A : QUALITY OVERALL SUMMARY                                                                                                    | Please Select A File |   |
| FG43         | SECTION A : QUALITY OVERALL SUMMARY Choose File                                                                                                    | Please Select A File |   |
| FG43         | SECTION A : QUALITY OVERALL SUMMARY Choose File Q Remarka [S:SECA]                                                                                                    | Please Select A File |   |
| FG43         | SECTION A : QUALITY OVERALL SUMMARY Choose File                                                                                                    | Please Select A File |   |
| FG43         | SECTION B : TABLE OF CONTENTS                                                                                                    |                      |   |
| FG43         | SECTION B : TABLE OF CONTENTS                                                                                                    |                      |   |
| FG43         | SECTION B : TABLE OF CONTENTS Choose File SECTION B : TABLE OF CONTENTS Choose File                                                                                                    |                      |   |
| FG43         | SECTION A : QUALITY OVERALL SUMMARY Choose Fie Q Remarks (SSECA) SECTION B : TABLE OF CONTENTS Choose Fie Q Remarks [SSECB]                                                                     |                      |   |
| FG43         | SECTION B : TABLE OF CONTENTS Choose File SECTION B : TABLE OF CONTENTS Choose File                                                                                                    |                      |   |
| FG43         | SECTION A : QUALITY OVERALL SUMMARY Choose Fie                                                                                                    | Please Select A File |   |
| FG43         | SECTION B : TABLE OF CONTENTS  SECTION B : TABLE OF CONTENTS  SECTION B : TABLE OF CONTENTS  SECTION B : TABLE OF CONTENTS                                                                      | Please Select A File |   |
| FG43         | SECTION A : QUALITY OVERALL SUMMARY Choose Fie                                                                                                    | Please Select A File |   |
|              | SECTION A : QUALITY OVERALL SUMMARY  Choose File  SECTION B : TABLE OF CONTENTS Choose File  SECTION B : TABLE OF CONTENTS Choose File  FixelEanation:                                          | Please Select A File |   |
| FG43<br>EX43 | SECTION A : QUALITY OVERALL SUMMARY  Choose File  SECTION B : TABLE OF CONTENTS Choose File  SECTION B : TABLE OF CONTENTS Choose File  SECTION B : TABLE OF CONTENTS Choose File  Explanation: | Please Select A File |   |
|              | SECTION A : QUALITY OVERALL SUMMARY  Choose File  SECTION B : TABLE OF CONTENTS Choose File  SECTION B : TABLE OF CONTENTS Choose File  FixelEanation:                                          | Please Select A File |   |

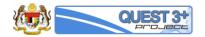

| FG44 | #         S(I)-S(III)         QOS         S1         S2         S3         S4         S6-S7         S8-S10                                                            |
|------|----------------------------------------------------------------------------------------------------|
|      | Section S (S1) - General information                                                                                                    |
|      | 1. Rich Text box are mandatory to fill and the attachment are optional                                                                                                |
|      | 2. Enter All Field in this form                                                                                                    |
|      | Metronidazole is a 2-(2-metry/-5-ntro-imidazol-1-y/lethanol.                                                                                                    |
|      | S.1.1 Nomenclature                                                                                                    |
|      | A                                                                                                    |
|      |                                                                                                    |
|      |                                                                                                    |
|      | ×                                                                                                    |
|      | Choose File Please Select A File                                                                                                    |
|      | Q Remarks [S1-1]                                                                                                    |
|      |                                                                                                    |
| EX44 | Explanation:                                                                                                    |
| 2744 | Click on S1                                                                                                    |
|      | Type or paste text into the text area. Click on Choose File button to upload attachment.                                                                              |
|      | Key-in the following S.1.1 – S.1.3                                                                                                    |
|      | W         S(I)-S(II)         QOS         S1         S2         S3         S4         S5-S7         S8-S10                                                             |
| FG45 |                                                                                                    |
|      | Section S (S2) - Manufacturer                                                                                                    |
|      | 1. Rich Text box are mandatory to fill and the attachment are optional                                                                                                |
|      | 2. Enter All Field in this form                                                                                                    |
|      | UNIQUE PHARM LABS                                                                                                    |
|      | 128/1 G.I.D.C. ANKLESHWAR 383 002 GUJARAT<br>S.2.0 APJ/Subtance Manufacture(s) EEEMIC SAIDE C.V.: REFORMA 873 COL SAIN NICOLAS TOLENTINO 1272841 489, MEYLOD CITY     |
|      | FERMIC SA DE C.V.: REFORMA 873 COL SAN NICOLAS TOLENTINO, IZTAPALAPA MEXICO CITY     FERMIC SA DE C.V.: REFORMA 873 COL SAN NICOLAS TOLENTINO, IZTAPALAPA MEXICO CITY |
|      |                                                                                                    |
| EX45 | Explanation:                                                                                                    |
| 2743 | Click on the dropdown option to search for API Substance Manufacturer.                                                                                                |
|      |                                                                                                    |
| FG46 | S 2.1.1 Other Substance Manufacturer Involves (s)                                                                                                    |
|      | Manufacturer : •                                                                                                    |
|      | Address : •                                                                                                    |
|      | Processing Step :                                                                                                    |
|      | GMP Cettificate : Choose File Piesse Select File 🏝 Remove                                                                                                    |
|      | Add                                                                                                    |
|      | No. Manufacturer Processing Step GMP                                                                                                    |
|      | Q Rematis [52.1-1]                                                                                                    |
|      | Explanation:                                                                                                    |
| EX46 | Click on Manufacturer field to search for a manufacturer.                                                                                                    |
|      |                                                                                                    |

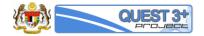

|      | Select Address and key-in Processing Step.                                                                                     |
|------|----------------------------------------------------------------------------------------------------|
|      | Upload GMP by clicking on the Choose File button                                                                               |
|      | Click on ADD button to add the selected manufacturer.                                                                          |
| FG47 | S.1.2 Syntesis Roote                                                                                                    |
|      | <pre></pre>                                                                                                    |
| EX47 | Type or paste text into the text area. Click on Choose File button to upload attachment.                                       |
| FG48 | S.1 Excision of structure and other Characterisation                                                                           |
|      | Choose File Plass Select A File  Q Remarks [53-2]                                                                              |
| EX48 | <b>Explanation:</b><br>Click on S3<br>Type or paste text into the text area. Click on Choose File button to upload attachment. |

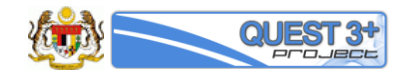

| FG49 | METRONIDAZOLE B.P.       Characters       A white or yellowish, crystalline poorder. Slightly soluble medine:         Detacters            Identification        To comply the test.          Appearance of solution             Have metals              Appearance of solution |
|------|----------------------------------------------------------------------------------------------------|
| EX49 | Explanation:                                                                                                    |
| 2,45 | Click on S4                                                                                                    |
|      | Type or paste text into the text area. Click on Choose File button to upload attachment.                                                                                                    |
|      | Key-in the following S.4.1 – S.4.5                                                                                                    |
|      | #         \$(i)-\$(i)         QOS         \$1         \$2         \$3         \$4         \$5-57         \$8-310                                                                                                    |
| FG50 |                                                                                                    |
|      | Section S (SS-57) - API Manufacturer                                                                                                    |
|      | Rich Text box are mandatory to fill and the attachment are optional     Enter All Field in this form                                                                                                    |
|      | 2. Enter All Field in this form                                                                                                    |
|      | Not Applicable                                                                                                    |
|      | S.5. Reference Standards of Materials                                                                                                    |
|      |                                                                                                    |
|      |                                                                                                    |
|      |                                                                                                    |
|      | 4                                                                                                    |
|      | Choose File Please Select A File Q. Remarks [52]                                                                                                    |
|      |                                                                                                    |
| EX50 | Explanation:                                                                                                    |
| LY20 | Click on S5-S7                                                                                                    |
|      | Type or paste text into the text area. Click on Choose File button to upload attachment.                                                                                                    |
|      |                                                                                                    |

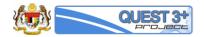

| FG51         | #         \$(i)-\$(ii)         QOS         \$1         \$2         \$3         \$4         \$5-\$7         \$8-\$10                                                                                                    |  |
|--------------|----------------------------------------------------------------------------------------------------|--|
| FG51         |                                                                                                    |  |
|              | Section S (S8-S9) - API Manufacturer                                                                                                    |  |
|              | 1. Rich Text box are mandatory to fill and the attachment are optional                                                                                                    |  |
|              | 2. Enter All Field in this form                                                                                                    |  |
|              |                                                                                                    |  |
|              | S 8 Drug Master File(DMF)                                                                                                    |  |
|              | Choose File Please Select A File                                                                                                    |  |
|              | S8a Drug Master File (DMF) Version No                                                                                                    |  |
|              | Q. Remarks [S8]                                                                                                    |  |
|              |                                                                                                    |  |
|              | S & 1 Letter of Access                                                                                                    |  |
|              | Choose File Please Select A File                                                                                                    |  |
|              | Q Remarks [S8-1]                                                                                                    |  |
|              |                                                                                                    |  |
|              | Explanation:                                                                                                    |  |
| EX51         |                                                                                                    |  |
|              | Click on S8-10                                                                                                    |  |
|              | Type or paste text into the text area. Click on Choose File button to upload attachment.                                                                                                    |  |
|              | Click on calendar-icon to select date                                                                                                    |  |
|              |                                                                                                    |  |
|              |                                                                                                    |  |
|              | Key-in the following S8 – S10                                                                                                    |  |
|              |                                                                                                    |  |
|              | Key-in the following S8 – S10                                                                                                    |  |
| FG52         | Key-in the following S8 – S10         Click anywhere outside the popup form to close.         # Product Validation + Part II + Part II + Part I                                                                                      |  |
| FG52         | Key-in the following S8 – S10         Click anywhere outside the popup form to close.             Product Validation + Part I + Part II + Part II + P                                                                                                    |  |
| FG52         | Key-in the following S8 – S10         Click anywhere outside the popup form to close.             Product Validation + Part II + Part II +                                                                                                    |  |
| FG52         | Key-in the following S8 – S10         Click anywhere outside the popup form to close.             Product Validation + Part I + Part II + Part II + P                                                                                                    |  |
| FG52         | Key-in the following S8 – S10         Click anywhere outside the popup form to close. <ul> <li>Product Validation + Part II + Part II</li></ul>                                                                                                    |  |
| FG52         | Key-in the following S8 – S10<br>Click anywhere outside the popup form to close.<br>Product Validation + Part I + Part II + Part II + Part |  |
| FG52         | Key-in the following S8 – S10<br>Click anywhere outside the popup form to close.<br>Product Validation + Part I + Part II + Part II + Part |  |
| FG52         | Key-in the following S8 – S10<br>Click anywhere outside the popup form to close.<br>Product Validation + Part I + Part II + Part II + Part |  |
| FG52         | Key-in the following S8 – S10         Click anywhere outside the popup form to close.         Image: Click anywhere outside the popup form to close.         Image: Click anywhere outside the population of the population of                                                                                                    |  |
| FG52         | Key-in the following S8 – S10         Click anywhere outside the popup form to close.         ************************************                                                                                                    |  |
| FG52         | Key-in the following S8 – S10         Click anywhere outside the popup form to close.         Image: Product Validation = Part   = Part                                                                                       |  |
|              | Key-in the following S8 – S10<br>Click anywhere outside the popup form to close.                                                                                                    |  |
| FG52<br>EX52 | Key-in the following S8 – S10         Click anywhere outside the popup form to close.         Image: Part I Part II Part III Part III Part II Part II Part II Part II Part II Part                                                                                       |  |
|              | Key-in the following S8 – S10         Click anywhere outside the popup form to close.         Image: Part I mark of the part I mark of the part of the part I mark of the part of the part of the part of the part of the part of the part of the part of the part of the part of the part of the part of the part of the part of the part of the part of the part of the part of the part of the part of the part of the part of the part of the part of t                                                                                      |  |
|              | Key-in the following S8 – S10         Click anywhere outside the popup form to close.         Image: Part I Part II Part III Part III Part II Part II Part II Part II Part II Part                                                                                       |  |

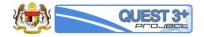

|      | *    | Product Validation • Part I • Part II • Part III •                                                                                                    | Part IV 👻                                                                   |                         | ✓ Labels Checklist |
|------|------|----------------------------------------------------------------------------------------------------|-----------------------------------------------------------------------------|-------------------------|--------------------|
| FG53 |      | Section A-B                                                                                                    |                                                                             |                         |                    |
|      |      | Section C-E                                                                                                    | Part 3 / Section C-D - Non-Cl                                               | ic al Documentation     |                    |
|      |      |                                                                                                    |                                                                             |                         |                    |
|      |      | 1. Please Fill All Required fields                                                                                                    |                                                                             |                         |                    |
|      |      | 2. Multiple Upload are allowed.                                                                                                    |                                                                             |                         |                    |
|      |      | 3. You are allowed to Upload PDF/JPEG/JPG file                                                                                                    |                                                                             |                         |                    |
|      |      |                                                                                                    |                                                                             |                         |                    |
|      |      | Section C: Non-Clinical Written & Tabulated Summar<br>a) Current Section C: Non-Clinical Written & Tabulated Summaries                                                                                                    | es 0                                                                        |                         |                    |
|      |      |                                                                                                    |                                                                             |                         |                    |
|      |      | b) Proposed Section C: Non-Clinical Written & Tabulated Summaries                                                                                                    |                                                                             |                         |                    |
|      |      | Choose File                                                                                                    | Please Select A File                                                        |                         |                    |
|      |      |                                                                                                    | Hoase Select A File                                                         |                         |                    |
|      |      | Q Remarks [ PT3-SC ]                                                                                                    |                                                                             |                         |                    |
|      |      |                                                                                                    |                                                                             |                         |                    |
|      |      | a) Current Section D: Non-Clinical Study Reports @                                                                                                    |                                                                             |                         |                    |
|      |      | a) Guirent Section D. Non-Giinical Study Reports                                                                                                    |                                                                             |                         |                    |
|      |      |                                                                                                    |                                                                             |                         |                    |
|      |      | b) Proposed Section D: Non-Clinical Study Reports                                                                                                    |                                                                             |                         |                    |
|      |      | Choose File                                                                                                    | Please Select A File                                                        |                         |                    |
|      |      | 🗣 Remarks [ PT3-SD ]                                                                                                    |                                                                             |                         |                    |
|      |      |                                                                                                    |                                                                             |                         |                    |
|      |      |                                                                                                    |                                                                             |                         |                    |
|      |      | section E: List of Key Literature References<br>a) Current Section E: List of Key Literature References                                                                                                    |                                                                             |                         |                    |
|      |      |                                                                                                    |                                                                             |                         |                    |
|      |      |                                                                                                    |                                                                             |                         |                    |
|      |      | b) Proposed Section E: List of Key Literature References                                                                                                    |                                                                             |                         |                    |
|      |      | Choose File                                                                                                    | Please Select A File                                                        |                         | •                  |
|      |      | 🗣 Remarks [ PT3-SE ]                                                                                                    |                                                                             |                         |                    |
|      |      |                                                                                                    |                                                                             |                         |                    |
|      |      |                                                                                                    |                                                                             |                         |                    |
| X53  |      | <b>planation:</b><br>ck on Choose File button to select a                                                                                                    | nd upload attachmer                                                         | t.                      |                    |
| X53  |      | <b>planation:</b><br>ck on Choose File button to select a                                                                                                    | nd upload attachmer                                                         | t.                      |                    |
|      |      | ck on Choose File button to select a                                                                                                    | nd upload attachmer                                                         | t.                      | ✓ Labels Checklist |
|      | Clic | ck on Choose File button to select a                                                                                                    | Part IV  Section A-B                                                        | t.                      | ✓ Labels Checklist |
|      | Clic | ck on Choose File button to select a                                                                                                    | Part IV +<br>Section A-8<br>Section C                                       | t.<br>kal Documentation | ✓ Labels Checklist |
|      | Clic | ck on Choose File button to select a                                                                                                    | Part IV  Section A-B Section C                                              |                         | ✓ Labels Checklist |
|      | Clic | Product Validation       Part I       Part II       Part II       Part III         1. Please Fill All Required fields                                                                                                    | Part IV • Section A-B Section D-E Section A-B - Cli                         |                         | ✓ Labels Checklist |
|      | Clic | Product Validation       Part I       Part II       Part II       Part III       Part III         1. Please Fill All Required fields       2. Multiple Upload are allowed.                                                                                                    | Part IV • Section A-B Section D-E Section A-B - Cli                         |                         | ✓ Labels Checklist |
|      | Clic | Product Validation       Part I       Part II       Part II       Part III         1. Please Fill All Required fields                                                                                                    | Part IV • Section A-B Section D-E Section A-B - Cli                         |                         | ✓ Labels Checklist |
|      | Clic | Product Validation       Part I       Part II       Part II       Part III       Part III         1. Please Fill All Required fields       2. Multiple Upload are allowed.                                                                                                    | Part IV • Section A-B Section D-E Section A-B - Cli                         |                         | ✓ Labels Checklist |
|      | Clic | k on Choose File button to select a Product Validation      Part      Part      P | Part IV • Section A-B Section D-E Section A-B - Cli                         |                         | ✓ Labels Checklist |
|      | Clic | Product Validation       Part I       Part II       Part II       Part III       Part III         1. Please Fill All Required fields       2. Multiple Upload are allowed.                                                                                                    | Part IV • Section A-B Section D-E Section A-B - Cli                         |                         | ✓ Labels Checklist |
|      | Clic | Product Validation       Parti       Partii       Partiii       Partiii         Product Validation       Partii       Partiii       Partiiii       Partiiii         1. Please Fil All Required fields                                                                                                    | Part IV • Section A-B Section D-E Section A-B - Cli                         |                         | ✓ Labels Checklist |
|      | Clic | ex       on Choose File button to select a         Product Validation •       Part II •       Part III •         I. Please Fil All Required fields       Image: Compare the second second secon                                                                                                    | Part IV • Section A-B Section D-E Section A-B - Cli                         |                         | ✓ Labels Checklist |
|      | Clic | Product Validation       Parti       Partii       Partiii       Partiii         Product Validation       Partii       Partiii       Partiiii       Partiiii         1. Please Fil All Required fields                                                                                                    | Part IV -<br>Section A-B<br>Section C<br>Section P-E<br>Section F           |                         | ✓ Labels Checklist |
|      | Clic | ex       on Choose File button to select a         Product Validation •       Part II •       Part III •         I. Please Fil All Required fields       Image: Compare the second second secon                                                                                                    | Part IV • Section A-B Section D-E Section A-B - Cli                         |                         | ✓ Labels Checklist |
|      | Clic | ck on Choose File button to select a         Product Validation + Part I + Part II + Part III +         1. Please Fill All Required fields         2. Multiple Upbad are allowed.         3. You are allowed to Upbad PDF/APEGJAPG file         Section A: Table of Content ●<br>a) Current Section A. Table of Content         b) Proposed Section A: Table of Content                                                                                                    | Part IV -<br>Section A-B<br>Section C<br>Section P-E<br>Section F           |                         | ✓ Labels Checklist |
|      | Clic | ck on Choose File button to select a         Product Validation •       Partl •       Partl •       Partl •         1. Please Fil All Required fields       .       .         2. Multiple Upbad are allowed.       .       .         3. You are allowed to Upload PDF/JPEG/JPG file       .         Section A: Table of Content •         a) Current Section A: Table of Content       .         b) Proposed Section A: Table of Content       .                                                                                                    | Part IV -<br>Section A-B<br>Section C<br>Section P-E<br>Section F           |                         | ✓ Labels Checklist |
|      | Clic | ck on Choose File button to select a Product Validation  Part Part Part Part Part Part Part Part                                                                                                    | Part IV -<br>Section A-B<br>Section C<br>Section P-E<br>Section F           |                         | ✓ Labels Checklist |
|      | Clic | ck on Choose File button to select a         Product Validation •       Partl •       Partl •       Partl •         1. Please Fil All Required fields       .       .         2. Multiple Upbad are allowed.       .       .         3. You are allowed to Upload PDF/JPEG/JPG file       .         Section A: Table of Content •         a) Current Section A: Table of Content       .         b) Proposed Section A: Table of Content       .                                                                                                    | Part IV -<br>Section A-B<br>Section C<br>Section P-E<br>Section F           |                         | ✓ Labels Checklist |
|      | Clic | eck on Choose File button to select a         Product Validation •       Parti •       Partii •       Partiii •         1. Please Fil All Required fields         2. Multiple Upload are allowed.         3. You are allowed to Upload PDF/JPEG/JPG file         Section A: Table of Content         a) Current Section A: Table of Content         b) Proposed Section A: Table of Content         Choose File         Choose File         Section B: Clinical Overview Image: Section B: Clinical Overview Image: Sect                                                                                                    | Part IV -<br>Section A-B<br>Section C<br>Section P-E<br>Section F           |                         | ✓ Labels Checklist |
|      | Clic | ex       on Choose File button to select a         Product Validation +       Part II +       Part II +       Part III +         1. Please Fil All Required fields       1       1         2. Multiple Upload are allowed.       3.       1         3. You are allowed to Upload PDF/UPEG/UPG file       1         Section A: Table of Content ●         a) Current Section A: Table of Content         (Choose File)       1         Choose File       1         a) Current Section B: Clinical Overview ●       a) Current Section B: Clinical Overview                                                                                                    | Part IV -<br>Section A-B<br>Section C<br>Section P-E<br>Section F           |                         | ✓ Labels Checklist |
|      | Clic | eck on Choose File button to select a         Product Validation •       Parti •       Partii •       Partiii •         1. Please Fil All Required fields         2. Multiple Upload are allowed.         3. You are allowed to Upload PDF/JPEG/JPG file         Section A: Table of Content         a) Current Section A: Table of Content         b) Proposed Section A: Table of Content         Choose File         Choose File         Section B: Clinical Overview Image: Section B: Clinical Overview Image: Sect                                                                                                    | Part IV -<br>Section A-B<br>Section C<br>Section P-E<br>Section F           |                         | ✓ Labels Checklist |
| FG54 | Clic | ex       on Choose File button to select a         Product Validation +       Part II +       Part II +       Part III +         1. Please Fil All Required fields       1       1         2. Multiple Upload are allowed.       3.       1         3. You are allowed to Upload PDF/UPEG/UPG file       1         Section A: Table of Content ●         a) Current Section A: Table of Content         (Choose File)       1         Choose File       1         a) Current Section B: Clinical Overview ●       a) Current Section B: Clinical Overview                                                                                                    | Part IV -<br>Section A-B<br>Section C<br>Section P-E<br>Section F           |                         | ✓ Labels Checklist |
|      | Clic | ex       on Choose File button to select a         Product Validation       Part I       Part II       Part II       Part III         1. Please Fill All Required fields       1       1       1         2. Multiple Upbad are allowed.       3       1       1         3. You are allowed to Upbad PDFJ.PEGJ.PEG III       0       0         a) Current Section A: Table of Content       0       0         a) Current Section A: Table of Content       0       0         b) Proposed Section A: Table of Content       0       0         a) Current Section B: Clinical Overview <b>0</b> 0       0         a) Current Section B: Clinical Overview       0       0         b) Proposed Section B: Clinical Overview       0       0         b) Proposed Section B: Clinical Overview       0       0         b) Proposed Section B: Clinical Overview       0       0         b) Proposed Section B: Clinical Overview       0       0         b) Proposed Section B: Clinical Overview       0       0                                                                                                    | Part IV - Section A 8 Section C Section A 9 Section C Section A 9 Section F |                         | ✓ Labels Checklist |
|      | Clic | ex       on Choose File button to select a         Product Validation • Part I • Part II • Part III •       Part III • Part III •         1. Please Fil All Required fields       1         2. Multiple Upload are allowed.       1         3. You are allowed to Upload PDF/APEG/APG file       1         Section A: Table of Content O         a) Current Section A: Table of Content         b) Proposed Section A: Table of Content         Choose File         Choose File         a) Current Section B: Clinical Overview O         a) Current Section B: Clinical Overview         b) Proposed Section B: Clinical Overview                                                                                                    | Part IV - Section A 8 Section C Section A 9 Section C Section A 9 Section F |                         | ✓ Labels Checklist |
|      | Clic | ek on Choose File button to select a   Product Validation • Parti • Partii • Partiii •   1. Please Fil All Required fields   2. Multiple Upbad are allowed.   3. You are allowed to Upbad PDF/JPEG/JPG file   Section A: Table of Content ● a) Current Section A: Table of Content   b) Proposed Section A: Table of Content   Choose File   • Current Section B: Clinical Overview ●   a) Current Section B: Clinical Overview   b) Proposed Section B: Clinical Overview   • Dipposed Section B: Clinical Overview                                                                                                    | Part IV - Section A 8 Section C Section A 9 Section C Section A 9 Section F |                         | ✓ Labels Checklist |
|      | Clic | ex       on Choose File button to select a         Product Validation       Part I       Part II       Part II       Part III         1. Please Fill All Required fields       1       1       1         2. Multiple Upbad are allowed.       3       1       1         3. You are allowed to Upbad PDFJ.PEGJ.PEG III       0       0         a) Current Section A: Table of Content       0       0         a) Current Section A: Table of Content       0       0         b) Proposed Section A: Table of Content       0       0         a) Current Section B: Clinical Overview <b>0</b> 0       0         a) Current Section B: Clinical Overview       0       0         b) Proposed Section B: Clinical Overview       0       0         b) Proposed Section B: Clinical Overview       0       0         b) Proposed Section B: Clinical Overview       0       0         b) Proposed Section B: Clinical Overview       0       0         b) Proposed Section B: Clinical Overview       0       0                                                                                                    | Part IV - Section A 8 Section C Section A 9 Section C Section A 9 Section F |                         | ✓ Labels Checklist |
| 554  | Exp  | ek on Choose File button to select a   Product Validation • Parti • Partii • Partiii •   1. Please Fil All Required fields   2. Multiple Upbad are allowed.   3. You are allowed to Upbad PDF/JPEG/JPG file   Section A: Table of Content ● a) Current Section A: Table of Content   b) Proposed Section A: Table of Content   Choose File   • Current Section B: Clinical Overview ●   a) Current Section B: Clinical Overview   b) Proposed Section B: Clinical Overview   • Dipposed Section B: Clinical Overview                                                                                                    | Part W                                                                      | k al Documentation      | ✓ Labeis Checklist |

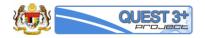

| FG55 | *    |                                                                                                    | ✓ Labels Checklist |
|------|------|----------------------------------------------------------------------------------------------------|--------------------|
| FG55 |      | Section A-B<br>Section C                                                                           |                    |
|      |      | Section D-E Section C - Clinical Documentation                                                     |                    |
|      |      | 1. Please Fill All Required fields                                                                 |                    |
|      |      | 2. Multiple Upload are allowed.                                                                    |                    |
|      |      | 3. You are allowed to Upbad PDFAPEGAPG file                                                        |                    |
|      |      |                                                                                                    |                    |
|      |      |                                                                                                    |                    |
|      |      | Section C: Clinical Summary                                                                        |                    |
|      |      | C1. Summary of Biopharmaceutics Studies and Associated Analytical Methods 😡                        |                    |
|      |      | a) Current Summary of Biopharmaceutics Studies and Associated Analytical Methods                   |                    |
|      |      |                                                                                                    |                    |
|      |      | b) Proposed Summary of Biopharmaceutics Studies and Associated Analytical Methods                  |                    |
|      |      | Choose File Please Select A File                                                                   |                    |
|      |      | Q Remarks [PT4C1]                                                                                  |                    |
|      |      |                                                                                                    |                    |
|      |      | C2. Summary of Clinical Pharmacology Studies O a) Current Summary of Clinical Pharmacology Studies |                    |
|      |      |                                                                                                    |                    |
|      |      | b) Proposed Summary of Clinical Pharmacology Studies                                               |                    |
|      |      | Choose File Please Select A File                                                                   |                    |
|      |      |                                                                                                    |                    |
|      |      | Q Remarks [PT4.C2]                                                                                 |                    |
|      |      | C3. Summary of Clinical Efficacy  a) Current Summary of Clinical Efficacy                          |                    |
|      |      |                                                                                                    |                    |
|      |      | b) Proposed Summary of Clinical Efficacy                                                           |                    |
|      |      | Choose File Plesse Select A File                                                                   |                    |
|      |      |                                                                                                    |                    |
|      |      | Q Remarks [PT4C3]                                                                                  |                    |
|      |      | C4. Summary of Clinical Safety O a) Current Summary of Clinical Safety                             |                    |
|      |      |                                                                                                    |                    |
|      |      | b) Proposed Summary of Clinical Safety                                                             |                    |
|      |      | Choose File Please Select A File                                                                   |                    |
|      |      | Q Remarks [P74-C4]                                                                                 |                    |
|      |      |                                                                                                    |                    |
|      |      | AP Aussis sfladuidud Abulias A                                                                     |                    |
|      |      | C5. Synopsis of Individual Studies  a) Current Synopsis of Individual Studies                      |                    |
|      |      |                                                                                                    |                    |
|      |      | b) Proposed Synopsis of Individual Studies                                                         |                    |
|      |      |                                                                                                    |                    |
|      |      | Choose File Please Select A File                                                                   |                    |
|      |      | Q Remains [PT4-CS]                                                                                 |                    |
|      |      |                                                                                                    |                    |
|      | Exp  | planation:                                                                                         |                    |
| EX55 |      | ck on Part 4 / Section C                                                                           |                    |
|      |      |                                                                                                    |                    |
|      | Clic | ck on Choose File button to select and upload attachment.                                          |                    |

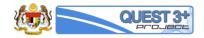

| FG56 | Image: With the second of the second of t |  |
|------|----------------------------------------------------------------------------------------------------|--|
|      | Section D: Tabular Listing of all Clinical Studies  a) Current Section D: Tabular Listing of all Clinical Studies                                                                                                    |  |
|      | b) Proposed Sector D: Tabular Listing of all Clinical Studies Choose File Please Select A File Q Remarks [FT4-SD]                                                                                                    |  |
|      | Section E: Clinical Study Reports  a) Current Section E: Clinical Study Reports                                                                                                    |  |
|      | b) Proposed Section E: Clinical Study Reports Choose File Please Select A File Q Remarks [FT4-SE]                                                                                                    |  |
| EX56 | Explanation:<br>Click on Part 4 / Section D-E                                                                                                    |  |
|      | Click on Choose File button to select and upload attachment.                                                                                                    |  |

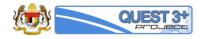

|      | *    | Product Validation • Part I • Part II • Part III •                                                                                 | Part IV 👻                |                                                   | ✓ Labels Checklist         |
|------|------|----------------------------------------------------------------------------------------------------|--------------------------|---------------------------------------------------|----------------------------|
| FG57 |      |                                                                                                    | Section A-B<br>Section C |                                                   |                            |
|      |      |                                                                                                    | Section D-E<br>Section F | Section F - Clinical Documentation                |                            |
|      |      | 1. Please Fill All Required fields                                                                                                 |                          |                                                   |                            |
|      |      | 2. Multiple Upload are allowed.     3. You are allowed to Upload PDF/JPEG/JPG file                                                 |                          |                                                   |                            |
|      |      |                                                                                                    |                          |                                                   |                            |
|      |      | Section F: Other Supporting Documents<br>F1.1. List of Key Literature References O<br>a) Current List of Key Literature References |                          |                                                   |                            |
|      |      | b) Proposed List of Key Literature References                                                                                      |                          |                                                   |                            |
|      |      | Choose File Q Remains [F714F1-1]                                                                                                   | Please Select A File     |                                                   |                            |
|      |      | F1.2. Published Clinical Papers  a) Current Published Clinical Papers                                                              |                          |                                                   |                            |
|      |      | b) Proposed Published Clinical Papers                                                                                              |                          |                                                   |                            |
|      |      | Choose File Qa Remarks [PT4-F1-2]                                                                                                  | Please Select A File     |                                                   |                            |
|      |      | F1.3. Periodic Safety Updates Report(PSUR)  a) Current Periodic Safety Updates Report(PSUR)                                        |                          |                                                   |                            |
|      |      | b) Proposed Periodic Safety Updates Report(PSUR)                                                                                   |                          |                                                   |                            |
|      |      | Choose File Q Remarks [PT4F13]                                                                                                    | Please Select A File     |                                                   |                            |
|      |      | F1.4. Risk of Management Plan(RMP)  a) Current Risk of Management Plan(RMP)                                                        |                          |                                                   |                            |
|      |      | b) Proposed Risk of Management Plan(RMP)                                                                                           |                          |                                                   |                            |
|      |      | Choose File Q Remarks [PT4-F1-4]                                                                                                   | Please Select A File     |                                                   |                            |
|      |      | F1.4. Risk Management Plan  a) Current Risk Management Plan                                                                        |                          |                                                   |                            |
|      |      | b) Proposed Risk Management Plan                                                                                                   |                          |                                                   |                            |
|      |      | Choose File Q Remarks [PT4-F1-5]                                                                                                   | Please Select A File     |                                                   |                            |
| EX57 | Ехр  | planation:                                                                                                    |                          |                                                   |                            |
| EX5/ | Clic | k on Part 4 / Section F                                                                                                    |                          |                                                   |                            |
|      |      | k on Choose File button to select a                                                                                                | and upload a             | ttachment.                                        |                            |
| FG58 |      | ✓ Submit Vanistion                                                                                                    |                          |                                                   |                            |
| EX58 |      | planation:                                                                                                    |                          |                                                   |                            |
|      |      | er finish filling all the required field<br>shown in FG58                                                                          | ls. Click on h           | ome-icon and scroll down to bottom of page. Click | on Submit Variation button |

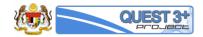

| 2.2  | Saved F    | orm                     |                                            |                                           |                    |            |          |
|------|------------|-------------------------|--------------------------------------------|-------------------------------------------|--------------------|------------|----------|
| FG59 | ⊡ Va       | ariation                |                                            |                                           |                    |            |          |
| 1033 |            | lew Application         |                                            |                                           |                    |            |          |
|      |            |                         |                                            |                                           |                    |            |          |
|      |            | aved Form               |                                            |                                           |                    |            |          |
|      | he P       | ayment Pending          |                                            |                                           |                    |            |          |
|      | ≓ \        | /ariation Correspondenc | 9                                          |                                           |                    |            |          |
|      | ע פ        | Vithdrawal              |                                            |                                           |                    |            |          |
|      | \$ P       | ayment History          |                                            |                                           |                    |            |          |
|      | <b>6</b> V | ariation Status         |                                            |                                           |                    |            |          |
|      |            |                         |                                            |                                           |                    |            |          |
| EX59 | Explana    |                         | ~                                          |                                           |                    |            |          |
|      | CIICK OII  | Variation / Saved For   | 111                                        |                                           |                    |            |          |
| FG60 | 🖺 Saved I  | Form                    |                                            |                                           |                    |            |          |
|      | Show       | 10 • entries            |                                            |                                           | Search:            |            |          |
|      | # 🔺        | Product MAL Number      | Product Name                               | Product Category                          | Date 🕴             | <b>2</b> † | <b>±</b> |
|      | 1          | MAL19961014A            | FAMOFAST 40 TABLET                         | PRESCRIPTION - FULL                       | 21 October<br>2016 | 8          | ۵        |
|      | 2          | MAL19985097A            | DICLORAN GEL                               | PRESCRIPTION - FULL                       | 21 October<br>2016 | 8          | ٠        |
|      | 3          | MAL15015032NZ           | PP Vitamin C 500mg Tablet                  | HEALTH SUPPLEMENT - GENERAL               | 21 October<br>2016 | 8          | ٠        |
|      | 4          | MAL19972991A            | LASTUSS COUGH SYRUP 30MG/5ML               | PRESCRIPTION - FULL                       | 20 October<br>2016 | 8          | ۵        |
|      | 5          | MAL19972098A            | TRITOFEN SYRUP 1MG/5ML                     | PRESCRIPTION - FULL                       | 20 October<br>2016 | 2          | ٠        |
|      | 6          | MAL19950523A            | MORPHINE SULPHATE INJECTION BP 10MG/ML     | PRESCRIPTION - FULL                       | 20 October<br>2016 | ø          | ٠        |
|      | 7          | MAL19971257T            | ZANDU CHYAVANPRASH                         | NATURAL PRODUCT -<br>TRADITIONAL(GENERAL) | 20 October<br>2016 | Ø          | •        |
|      | 8          | MAL19900475A            | METOCLOPRAMIDE INJ BP 10MG IN 2ML          | PRESCRIPTION - FULL                       | 20 October<br>2016 | Ø          | <b>a</b> |
|      | 9          | MAL19971306A            | PROCHLORPERAZINE INJECTION 12.5MG/ML (1ML) | PRESCRIPTION - FULL                       | 20 October<br>2016 | 2          | ŧ.       |
|      | 10         | MAL19900631A            | PROMETHAZINE HCL INJ 25MG/ML               | PRESCRIPTION - FULL                       | 20 October<br>2016 | 8          | ٠        |
|      | Showing    | 1 to 10 of 63 entries   |                                            |                                           | 2 3 4              | 5 6        | 7        |
|      |            |                         |                                            |                                           |                    |            |          |
| EX60 | Explana    | tion:                   |                                            |                                           |                    |            |          |
| EVON | FG60 sh    | ow a list of saved for  | n.                                         |                                           |                    |            |          |
|      | Click on   | the edit-icon to oper   | the saved form                             |                                           |                    |            |          |
|      | Click on   | the trash-icon to dele  | ete the saved form                         |                                           |                    |            |          |
| 2.3  | Paymen     | t Pending               |                                            |                                           |                    |            |          |

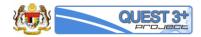

| FG61 | 🕼 Varia                                                         | tion 🔺                                                                                                    |                                                                                                    |                                                                                                    |                                                                        |  |
|------|-----------------------------------------------------------------|----------------------------------------------------------------------------------------------------|----------------------------------------------------------------------------------------------------|----------------------------------------------------------------------------------------------------|------------------------------------------------------------------------|--|
|      | 🗅 New                                                           | Application                                                                                                    |                                                                                                    |                                                                                                    |                                                                        |  |
|      | 🖺 Save                                                          | ed Form                                                                                                    |                                                                                                    |                                                                                                    |                                                                        |  |
|      | 🐂 Payr                                                          | nent Pending                                                                                                    |                                                                                                    |                                                                                                    |                                                                        |  |
|      | ≓ Varia                                                         | ation Correspondence                                                                                                    |                                                                                                    |                                                                                                    |                                                                        |  |
|      |                                                                 |                                                                                                    |                                                                                                    |                                                                                                    |                                                                        |  |
|      | ່ວ With                                                         | drawal                                                                                                    |                                                                                                    |                                                                                                    |                                                                        |  |
|      | \$ Payn                                                         | nent History                                                                                                    |                                                                                                    |                                                                                                    |                                                                        |  |
|      | <li>taria</li>                                                  | ation Status                                                                                                    |                                                                                                    |                                                                                                    |                                                                        |  |
|      |                                                                 |                                                                                                    |                                                                                                    |                                                                                                    |                                                                        |  |
|      | Explanatio                                                      | on:                                                                                                    |                                                                                                    |                                                                                                    |                                                                        |  |
| EX61 |                                                                 | ariation / Payment Pen                                                                                                    | ding                                                                                                    |                                                                                                    |                                                                        |  |
|      |                                                                 | indion, ruyment en                                                                                                    |                                                                                                    |                                                                                                    |                                                                        |  |
| FG62 | t PAYMENT                                                       | PENDING TRAY - Please Make Paym                                                                                                    | ient to Proceed                                                                                                    |                                                                                                    |                                                                        |  |
|      | 🗅 List Of Pen                                                   | ding Payment                                                                                                    |                                                                                                    |                                                                                                    |                                                                        |  |
|      |                                                                 |                                                                                                    |                                                                                                    |                                                                                                    |                                                                        |  |
|      | Show 10 T                                                       | entries                                                                                                    |                                                                                                    | Search                                                                                                    | 1:                                                                     |  |
|      | Show 10 •                                                       | entries<br>Product MAL Number                                                                                                    | Product Name                                                                                                    | Search<br>Product Category                                                                                | t:<br>Total                                                            |  |
|      |                                                                 |                                                                                                    | Product Name Axcel Famotidine-20 Capsule                                                                                |                                                                                                    |                                                                        |  |
|      | # *                                                             | Product MAL Number                                                                                                    |                                                                                                    | Product Category                                                                                          | Total                                                                  |  |
|      | # A                                                             | Product MAL Number<br>MAL20152458AE                                                                                                    | Axcel Famotidine-20 Capsule                                                                                             | Product Category<br>PRESCRIPTION                                                                          | Total<br>RM 450.00                                                     |  |
|      | # <b>*</b> 1 2                                                  | Product MAL Number<br>MAL20152458AE<br>MAL19970353T                                                                                                    | Axcel Famotidine-20 Capsule                                                                                             | Product Category<br>PRESCRIPTION<br>NATURAL PRODUCT                                                       | Total<br>RM 450.00<br>RM 300.00                                        |  |
|      | # ▲<br>1<br>2<br>3                                              | Product MAL Number<br>MAL20152458AE<br>MAL19970353T<br>MAL16080066NCZ                                                                                               | Axcel Famotidine-20 Capsule<br>ZEFS COUGH SYRUP<br>Fish Oil 1000mg Softgel                                              | Product Category<br>PRESCRIPTION<br>NATURAL PRODUCT<br>HEALTH SUPPLEMENT                                  | Total<br>RM 450.00<br>RM 300.00<br>RM 150.00                           |  |
|      | # ▲<br>1<br>2<br>3<br>4                                         | Product MAL Number           MAL20152458AE           MAL19970353T           MAL16080066NCZ           MAL19872220AZ                                                  | Axcel Famotidine-20 Capsule<br>ZEFS COUGH SYRUP<br>Fish Oil 1000mg Sottgel<br>AMPILIN CAPSULE 500MG                     | Product Category PRESCRIPTION NATURAL PRODUCT HEALTH SUPPLEMENT PRESCRIPTION                              | Total<br>RM 450.00<br>RM 300.00<br>RM 150.00<br>RM 300.00              |  |
|      | # ▲<br>1<br>2<br>3<br>4<br>5                                    | Product MAL Number           MAL20152458AE           MAL19970353T           MAL16080066NCZ           MAL19672220AZ           MAL16100078TCZ           MAL19672165AZ | Axcel Famotidine-20 Capsule<br>ZEFS COUGH SYRUP<br>Fish Oil 1000mg Softgel<br>AMPILIN CAPSULE 500MG<br>RTA 500mg Tablet | Product Category PRESCRIPTION NATURAL PRODUCT MEALTH SUPPLEMENT PRESCRIPTION NATURAL PRODUCT              | Total<br>RM 450.00<br>RM 300.00<br>RM 150.00<br>RM 300.00<br>RM 300.00 |  |
|      | #<br>1<br>2<br>3<br>4<br>5<br>6                                 | Product MAL Number           MAL20152458AE           MAL19970353T           MAL16080066NCZ           MAL19672220AZ           MAL16100078TCZ           MAL19672165AZ | Axcel Famotidine-20 Capsule<br>ZEFS COUGH SYRUP<br>Fish Oil 1000mg Softgel<br>AMPILIN CAPSULE 500MG<br>RTA 500mg Tablet | Product Category PRESCRIPTION NATURAL PRODUCT MEALTH SUPPLEMENT PRESCRIPTION NATURAL PRODUCT              | Total<br>RM 450.00<br>RM 300.00<br>RM 150.00<br>RM 300.00<br>RM 300.00 |  |
| EX62 | #      1     1     2     3     4     5     6     Showing 1 to 6 | Product MAL Number<br>MAL20152458AE<br>MAL19970353T<br>MAL16080066NCZ<br>MAL19872220AZ<br>MAL19872165AZ<br>of6 entries                                              | Axcel Famotidine-20 Capsule<br>ZEFS COUGH SYRUP<br>Fish Oil 1000mg Softgel<br>AMPILIN CAPSULE 500MG<br>RTA 500mg Tablet | Product Category PRESCRIPTION NATURAL PRODUCT HEALTH SUPPLEMENT PRESCRIPTION NATURAL PRODUCT PRESCRIPTION | Total<br>RM 450.00<br>RM 300.00<br>RM 150.00<br>RM 300.00<br>RM 300.00 |  |

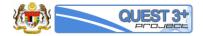

| FG63 | Notification of payment                                                                                      |  |
|------|----------------------------------------------------------------------------------------------------|--|
|      | • Noulication of payment                                                                                     |  |
|      | Thank you for using QUEST 3+ Application Service                                                             |  |
|      | Processing Fee : RM 318                                                                                      |  |
|      |                                                                                                    |  |
|      | Please select payment method below.                                                                          |  |
|      | VIA PERSONAL ACCOUNT<br>VIA CORPORATE ACCOUNT<br>↓ A CORPORATE ACCOUNT<br>↓ A CREDIT CARD<br>↓ A CREDIT CARD |  |
| EX63 | Explanation:<br>FG63 shows list of available payment method.<br>Click on Payment Method icon to continue.    |  |
| FG64 | BANK ISLAM                                                                                                   |  |
|      | MODE Morchant name: BIRO PENGAWALAN FARMA SEUTIKAL KEBANG SAAN                                               |  |
|      | Select your preferred payment method Pay securely using SSL- by clicking on the card tops below:             |  |
|      | VISA meno                                                                                                    |  |
|      |                                                                                                    |  |
|      | e 200-2019 MantoGard                                                                                         |  |
|      |                                                                                                    |  |
| EX64 | Explanation:                                                                                                 |  |
|      | Select prefered payment method by clicking on the icon.                                                      |  |

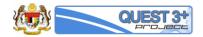

| FG65 | BANKUSLAM                                                                                                    |
|------|----------------------------------------------------------------------------------------------------|
|      | TE ST<br>Merchant name: BIRO PENGAWALAN FARMASEUTIKAL KEBANGSAAN                                                                                                |
|      | Enter your card details                                                                                                    |
|      | MasterCard: You have chosen MasterCard as your method of payment. Please enter your card details into the form below and click "pay" to complete your purchase. |
|      | Card Number =<br>Expity Date = / month/year<br>Security Code = The 3 digits after the card number on the signature panel of your card.                          |
|      |                                                                                                    |
|      |                                                                                                    |
|      | Purchase Amount H MYR RM318.00                                                                                                    |
|      | MasterCard.<br>SourceCode                                                                                                    |
|      | I hereby authorise the debit to my MasterCard Account in favour of BIRO FENGAWALAN FARMASEUTIKAL KEBANGSAAN                                                     |
|      | © 205-209 MeterCard                                                                                                    |
|      |                                                                                                    |
|      | Explanation:                                                                                                    |
| EX65 | Enter card details and click pay button.                                                                                                    |
|      |                                                                                                    |
| FG66 | This is live status of your online payment. You can check the status at anytime on Payment History menu.                                                        |
|      | ✓ Your online payment is SUCCESSFUL.                                                                                                    |
|      |                                                                                                    |
|      | Reyment Details           No Youther         :16002551                                                                                                    |
|      | Total Amount (RM) : 318.00                                                                                                    |
|      | Payment History Payment Receipt                                                                                                    |
|      |                                                                                                    |
| EX66 | Explanation:                                                                                                    |
|      | FG66 show the result of previous payment.                                                                                                    |
|      | Click on Payment History to go to Payment History page.                                                                                                    |
|      | Click on Payment Receipt button to view receipt.                                                                                                    |
|      | Variation Correspondence                                                                                                    |
| 2.4  |                                                                                                    |
|      |                                                                                                    |
| FG67 | Variation                                                                                                    |
|      | C New Application                                                                                                    |
|      | Saved Form                                                                                                    |
|      | R Payment Pending                                                                                                    |
|      |                                                                                                    |
|      | S Withdrawal                                                                                                    |
|      | \$ Payment History                                                                                                    |
|      | Variation Status                                                                                                    |
|      |                                                                                                    |
| EX67 | Explanation:                                                                                                    |
|      | Click on Variation / Variation Correspondence                                                                                                    |

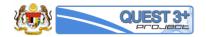

|                                                                                                    | Click to open saved & editable Variation                                                                                                    |                                                                                                    |                                                                                                    |                                |                       |                         |                 |        |           |  |
|----------------------------------------------------------------------------------------------------|----------------------------------------------------------------------------------------------------|----------------------------------------------------------------------------------------------------|----------------------------------------------------------------------------------------------------|--------------------------------|-----------------------|-------------------------|-----------------|--------|-----------|--|
| IN TR                                                                                                   | IN TRAY - List of Product Replied Correspondence                                                                                                    |                                                                                                    |                                                                                                    |                                |                       |                         |                 |        |           |  |
| List Of Correspondence Application                                                                      |                                                                                                    |                                                                                                    |                                                                                                    |                                |                       |                         |                 |        |           |  |
| Show                                                                                                    | 10 • entries                                                                                                    |                                                                                                    |                                                                                                    |                                |                       | Sea                     | arch:           |        |           |  |
| #                                                                                                    | Product MAL Number                                                                                                    | Product Name                                                                                                    | Product Category                                                                                                    | Date                           | Correspor<br>x Times  |                         | rrespond        | w a    | lithdraw  |  |
| 1                                                                                                    | MAL16100054HXCZ                                                                                                    | NP290916                                                                                                    | VETERINARY                                                                                                    | 20 October<br>2016             | 1st                   | ≓ Co                    | rrespond        | w ≈    | fithdraw  |  |
| 2                                                                                                    | MAL19872165AZ                                                                                                    | METROGYL TABLET 200MG                                                                                                    | PRESCRIPTION                                                                                                    | 04 November<br>2016            | 1st                   | ≓ Cor                   | rrespond        | w ⇔    | lithdraw  |  |
| Showing                                                                                                 | 1 to 2 of 2 entries                                                                                                    |                                                                                                    |                                                                                                    |                                |                       |                         |                 |        | 1         |  |
| C OUT                                                                                                   | TRAY - List of Product Correspor                                                                                                    | nded                                                                                                    |                                                                                                    |                                |                       |                         |                 |        |           |  |
| ListO                                                                                                   | of Awaiting Reply Correspondence                                                                                                    | 3                                                                                                    |                                                                                                    |                                |                       |                         |                 |        |           |  |
| how                                                                                                    | 10 • entries                                                                                                    |                                                                                                    |                                                                                                    |                                |                       | Sea                     | arch:           |        |           |  |
| #                                                                                                    | Product MAL Number                                                                                                    | Product Name                                                                                                    |                                                                                                    |                                | espond<br>ïmes        | ≓ Stat                  | ррр 🕴           | API 🕴  | LAB       |  |
| 1                                                                                                    | MAL20081744A                                                                                                    | Optivate POWDER FOR INJECTION<br>BIOLOGICS - BLOOD PRODUCTS                                                                                                    |                                                                                                    | 2                              | ?nd                   | Evaluation              | ,               | -      | -         |  |
| 2                                                                                                    | MAL19871727A                                                                                                    | ZEET EXPECTORANT<br>PRESCRIPTION - FULL                                                                                                    |                                                                                                    | 3                              | Brd                   | Evaluation              |                 | -      | -         |  |
| 3                                                                                                    | MAL20081735A                                                                                                    | THYROGEN (THYROTROPIN ALFA<br>BIOLOGICS - BLOOD PRODUCTS                                                                                                    |                                                                                                    | 2                              | tnd                   | Evaluation              |                 | -      | -         |  |
| 4                                                                                                    | MAL19870754AZ                                                                                                    | SALBUTAMOL SULFATE TABLET<br>PRESCRIPTION - FULL                                                                                                    | 4MG                                                                                                    | 2                              | nd                    | Evaluation              | ×               | •      | -         |  |
| 5                                                                                                    | MAL19900474A                                                                                                    | BUPIVACAINE INJ BP 0.5% W/V (1<br>PRESCRIPTION - FULL                                                                                                    | OML)                                                                                                    | 2                              | nd                    | Evaluation              | × .             | •      | -         |  |
| 6                                                                                                    | MAL20041000AZ                                                                                                    | IGANTET ANTI-TETANUS IMMUNC<br>IU/ml<br>BIOLOGICS - BLOOD PRODUCTS                                                                                                    | DGLOBULIN GRIFOLS INJECTION                                                                                                    |                                | tnd                   | Evaluation              | ,               | -      | -         |  |
|                                                                                                    |                                                                                                    |                                                                                                    |                                                                                                    |                                |                       |                         |                 |        |           |  |
|                                                                                                    | 1 to 6 of 6 entries                                                                                                    |                                                                                                    |                                                                                                    |                                |                       |                         |                 |        | 1         |  |
| <b>plan</b><br>ie IN<br>ie OU<br>ick or                                                                 | <b>ation:</b><br>TRAY table shows a<br>IT TRAY table show<br>n the Correspond bi                                                                                                    | l list of Variation Applica<br>s a list of Variation Appl<br>utton to reply correspor<br>ton to withdraw/cancel                                                                                                  | ication that has be<br>ndence.                                                                                                    | en replie                      | ed by use             | er/applica              | ants            | ser/ap | oplicant  |  |
| a <b>plan</b> a<br>ne IN<br>ne OU<br>ick or                                                             | <b>ation:</b><br>TRAY table shows a<br>IT TRAY table show<br>n the Correspond bi                                                                                                    | s a list of Variation Appl<br>utton to reply correspor<br>ton to withdraw/cancel<br>Var                                                                                                    | ication that has be<br>ndence.                                                                                                    | en replie<br>efer (FG7         | ed by use             | er/applica              | ants            | ser/ap | oplicant  |  |
| <b>plan</b><br>ne IN<br>ne OU<br>ick or<br>ick or                                                       | <b>ation:</b><br>TRAY table shows a<br>IT TRAY table show<br>n the Correspond bi                                                                                                    | s a list of Variation Appl<br>utton to reply correspon<br>ton to withdraw/cancel<br>Var<br>Please Fil in                                                                                                    | ication that has be<br>ndence.<br>the application. Re<br>riation Workstation                                                                                                    | en replie<br>efer (FG7         | ed by use             | er/applica              | ants            |        | opplicant |  |
| <b>plan</b><br>ne IN<br>ne OU<br>ick or<br>ick or                                                       | <b>ation:</b><br>TRAY table shows a<br>IT TRAY table show<br>In the Correspond bo<br>In the Withdraw but                                                                                                    | s a list of Variation Appl<br>utton to reply correspon<br>ton to withdraw/cancel<br>Var<br>Please Fil in                                                                                                    | ication that has be<br>ndence.<br>the application. Re<br>riation Workstation                                                                                                    | en replie<br>efer (FG7         | ed by use             | er/applica              | ants            |        |           |  |
| xplana<br>ne IN<br>ne OU<br>ick or<br>ick or                                                            | ation:<br>TRAY table shows a<br>IT TRAY table shows<br>In the Correspond bun<br>In the Withdraw but<br>Aud Validation - Part - Part I<br>For the required supporting documents/state                                                                                                    | s a list of Variation Appl<br>utton to reply correspon<br>ton to withdraw/cancel<br>Please Fill in<br>Please Fill in<br>In Variation Checkles by clicking on the Insert balance. Please                          | ication that has be<br>ndence.<br>the application. Re<br>riation Workstation<br>n Applicable forms & File Attachm                                                                                                    | en replie<br>efer (FG7         | ed by use             | er/applica              | ants<br>- EX75) | ✓ Lab  |           |  |
| splana<br>ne IN <sup>1</sup><br>ick or<br>ick or<br>ick or                                              | ation:<br>TRAY table shows a<br>IT TRAY table shows a<br>IT TRAY table show<br>in the Correspond but<br>in the Withdraw but<br>the Withdraw but<br>at lick on the section table above to refer to the<br>a submet other supporting decuments (IF RELT                                                                                                    | s a list of Variation Appl<br>utton to reply correspon<br>ton to withdraw/cancel                                                                                                    | ication that has be<br>ndence.<br>the application. Re<br>riation Workstation<br>Applicable forms & File Attachm<br>Note to applicant<br>Note to applicant                                                                                                    | en replie<br>efer (FG7<br>ents | ed by use<br>74 – FG7 | er/applica<br>5, EX74 – | - EX75)         | ✓ Lab  |           |  |
| splana<br>ne IN <sup>1</sup><br>ick or<br>ick or<br>ick or                                              | ation:<br>TRAY table shows a<br>IT TRAY table shows a<br>IT TRAY table show<br>in the Correspond but<br>in the Withdraw but<br>the Withdraw but<br>at lick on the section table above to refer to the<br>a submet other supporting decuments (IF RELT                                                                                                    | s a list of Variation Appl<br>utton to reply correspon<br>ton to withdraw/cancel<br>Please Fill in<br>Please Fill in<br>in Variation Checklist by clicking on the Inset button. Ple<br>he current approved data. | ication that has be<br>ndence.<br>the application. Re<br>riation Workstation<br>Applicable forms & File Attachm<br>Note to applicant<br>Note to applicant                                                                                                    | en replie<br>efer (FG7<br>ents | ed by use<br>74 – FG7 | er/applica<br>5, EX74 – | - EX75)         | ✓ Lab  |           |  |
| splana<br>ne IN <sup>1</sup><br>ick or<br>ick or<br>ick or                                              | ation:<br>TRAY table shows a<br>IT TRAY table shows a<br>IT TRAY table show<br>in the Correspond but<br>in the Withdraw but<br>the Withdraw but<br>at lick on the section table above to refer to the<br>a submet other supporting decuments (IF RELT                                                                                                    | s a list of Variation Appl<br>utton to reply correspon<br>ton to withdraw/cancel                                                                                                    | ication that has be<br>ndence.<br>the application. Re<br>riation Workstation<br>Applicable forms & File Attachm<br>Note to applicant<br>Note to applicant                                                                                                    | en replie<br>efer (FG7<br>ents | ed by use<br>74 – FG7 | er/applica<br>5, EX74 – | - EX75)         | ✓ Lab  |           |  |
| splana<br>ne IN <sup>1</sup><br>ne OU<br>ick or<br>ick or<br>Pess<br>Pass                               | ation:<br>TRAY table shows a<br>JT TRAY table shows a<br>JT TRAY table show<br>in the Correspond br<br>in the Withdraw but<br>het Validation - Part - Part I<br>a fill in the register supporting documents Valid<br>a siden other supporting documents (F REL<br>a siden other supporting documents (F REL<br>a siden other supporting documents (F REL                                                                                                    | s a list of Variation Appl<br>utton to reply correspon<br>ton to withdraw/cancel                                                                                                    | ication that has be<br>ndence.<br>the application. Re<br>riation Workstation<br>n Applicable forms & File Attachm<br>Note to applicant<br>Note to applicant<br>asse make sure every Telf required is checked<br>mit battow when it is completed. Once submit<br>Product information | en replie<br>efer (FG7<br>ents | ed by use<br>74 – FG7 | er/applica<br>5, EX74 – | - EX75)         | ✓ Lab  |           |  |
| splana<br>ne IN <sup>1</sup><br>ne OU<br>ick or<br>ick or<br>ick or<br>Plass<br>Plass<br>Plass<br>Plass | ation:<br>TRAY table shows a<br>JT TRAY table shows a<br>JT TRAY table shows<br>in the Correspond but<br>in the Withdraw but<br>het Withdraw but<br>het Withdraw but<br>an elde on the sector table downers (F FEL<br>an elde on the sector table downers (F FEL<br>e make sum Mendor Checkler is savet before<br>Name                                                                                                    | s a list of Variation Appl<br>utton to reply correspon<br>ton to withdraw/cancel                                                                                                    | ication that has be<br>ndence.<br>the application. Re<br>riation Workstation<br>n Applicable forms & File Attachm<br>Note to applicant<br>Note to applicant<br>Note to applicant<br>Product Information                                                                             | en replie<br>efer (FG7<br>ents | ed by use<br>74 – FG7 | er/applica<br>5, EX74 – | - EX75)         | ✓ Lab  |           |  |
| splana<br>ne IN <sup>1</sup><br>ne OU<br>ick or<br>ick or<br>ick or<br>Plass<br>Plass<br>Plass<br>Plass | ation:<br>TRAY table shows a<br>UT TRAY table shows a<br>UT TRAY table shows a<br>IT TRAY table shows a<br>the Correspond but<br>the Withdraw but<br>at the Withdraw but<br>at the Withdraw but<br>a like weight a supporting documents/lata<br>a cick of the required supporting documents/lata<br>a cick of the section table above therefored<br>a submit other supporting documents (F REL<br>e make sure Multiton Checkits is saved before<br>Name<br>Call No. Rhef No. Rheg No. | s a list of Variation Appl<br>utton to reply correspon<br>ton to withdraw/cancel                                                                                                    | ication that has be<br>ndence.<br>the application. Re<br>riation Workstation<br>n Applicable forms & File Attachm<br>Note to applicant<br>Note to applicant<br>asse make sure every Telf required is checked<br>mit battow when it is completed. Once submit<br>Product information | en replie<br>efer (FG7<br>ents | ed by use<br>74 – FG7 | er/applica<br>5, EX74 – | - EX75)         | en.    |           |  |

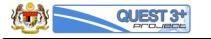

| EX69 | <b>Explanation:</b><br>FG69 shows a Variation Workstation Opened when user click on Correspond button in FG68.                                                                                                    |
|------|----------------------------------------------------------------------------------------------------|
| FG70 | 1.1 Brand Name:         a) Current Approved Brand Name:         N         b) Proposed Brand Name:         New Meister Brand                                                                                                    |
| EX70 | <b>Explanation:</b><br>User/applicants can only edit/ammends or make changes on label marked as reject by Evaluator.<br>Click on the remarks button to view comments/remarks from the Evaluator.                                                                                                    |
| FG71 |                                                                                                    |
| EX71 | <b>Explanation:</b><br>FG71 shows a popup form appear when user click on Remarks button. User can see the remarks/comments from the evaluator<br>User can reply to the comments by typing appropriate comments on the textarea provided and click on Save Comments button.<br>Click anywhere outside the popup box to close. |
|      |                                                                                                    |

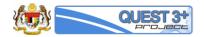

| FG72 | D1. Label (mock-up) for immediate Container:  a) Current Label (mock-up) for immediate Container: |                                 |                          |                        |            |                     |           |              |  |
|------|---------------------------------------------------------------------------------------------------|---------------------------------|--------------------------|------------------------|------------|---------------------|-----------|--------------|--|
|      | No Ci                                                                                             | urrent Approved Data            |                          |                        |            |                     |           |              |  |
|      |                                                                                                   |                                 |                          |                        |            |                     |           |              |  |
|      | #                                                                                                 | Attachment                      |                          |                        |            | Date of Attach      | 面         |              |  |
|      | 1                                                                                                 | foil.pdf                        |                          |                        |            | 08-02-2016          |           |              |  |
|      | h) Pronose                                                                                        | ed Label (mock-up) for immediat | te Container             |                        |            |                     |           |              |  |
|      |                                                                                                   | ose File                        |                          | Please Select A File   |            |                     |           |              |  |
|      | #                                                                                                 | Attachment                      |                          |                        |            | Date of Attach      | 面         |              |  |
|      |                                                                                                   |                                 |                          |                        |            |                     | _         |              |  |
|      | 1                                                                                                 | Penguins.jpg                    |                          |                        |            | 2016-11-05 09:50:17 | ۵         |              |  |
|      | 2                                                                                                 | Koala.jpg                       |                          |                        |            | 2016-11-06 11:10:25 | •         |              |  |
|      | Q, Re                                                                                             | ernarks [ D1 ]                  |                          |                        |            |                     |           |              |  |
| EX72 | Explana                                                                                           | tion:                           |                          |                        |            |                     |           |              |  |
|      | FG72 sh                                                                                           | ow a sample label wi            | ith multiple attachments | (D1) that requires the | e users to | correspond.         |           |              |  |
|      | Click on                                                                                          | Choose File button to           | o select and upload new  | attachments.           |            |                     |           |              |  |
|      | Click on                                                                                          | the file name to view           | w the uploaded files.    |                        |            |                     |           |              |  |
|      | Click on                                                                                          | red trash-icon butto            | n to delete the uploaded | l files                |            |                     |           |              |  |
|      |                                                                                                   |                                 | open popup Remarks/Co    |                        |            |                     |           |              |  |
|      |                                                                                                   |                                 |                          | ation Submission       |            |                     |           |              |  |
| FG73 |                                                                                                   |                                 | Valia                    |                        |            |                     |           |              |  |
|      | <b>≓</b> 0                                                                                        | orrespond                       |                          |                        |            |                     |           |              |  |
|      |                                                                                                   |                                 |                          |                        |            |                     |           |              |  |
| EX73 | Explana                                                                                           | tion:                           |                          |                        |            |                     |           |              |  |
|      |                                                                                                   |                                 | on located at the botton | n of home page in the  | Variation  | Workstation after f | inish cor | npleting the |  |
|      | correspo                                                                                          | onded label.                    |                          |                        |            |                     |           |              |  |
|      | Variatio                                                                                          | n Withdrawal                    |                          |                        |            |                     |           |              |  |
|      |                                                                                                   |                                 |                          |                        |            |                     |           |              |  |
| FG74 | 🕼 Var                                                                                             | iation                          |                          |                        |            |                     |           |              |  |
| FG74 |                                                                                                   |                                 |                          |                        |            |                     |           |              |  |
|      |                                                                                                   | w Application                   |                          |                        |            |                     |           |              |  |
|      | 🖺 Sa                                                                                              | ved Form                        |                          |                        |            |                     |           |              |  |
|      | 🍟 Pa                                                                                              | yment Pending                   |                          |                        |            |                     |           |              |  |
|      | ≓ Va                                                                                              | riation Correspondence          |                          |                        |            |                     |           |              |  |
|      | iW פ                                                                                              | thdrawal                        |                          |                        |            |                     |           |              |  |
|      | ¢ Pay                                                                                             | yment History                   |                          |                        |            |                     |           |              |  |
|      |                                                                                                   |                                 |                          |                        |            |                     |           |              |  |
|      | Va                                                                                                | riation Status                  |                          |                        |            |                     |           |              |  |
|      | Explana                                                                                           | tion:                           |                          |                        |            |                     |           |              |  |
| EX74 |                                                                                                   |                                 | wal                      |                        |            |                     |           |              |  |
|      | CIICK ON                                                                                          | Variation / Withdraw            | wai                      |                        |            |                     |           |              |  |

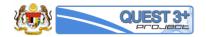

|      |                                                                                                    |                                                                                                    |                                                                                                    | an Mithdrawal                                                                                                    |                                                                                                    |              |  |
|------|----------------------------------------------------------------------------------------------------|----------------------------------------------------------------------------------------------------|----------------------------------------------------------------------------------------------------|----------------------------------------------------------------------------------------------------|----------------------------------------------------------------------------------------------------|--------------|--|
| FG75 |                                                                                                    | V                                                                                                    | <b>O Variatio</b><br>Withdrawal of Submitted Application                                                                                                    | n before Approval/Rejection of Variat                                                                                                    | ion                                                                                                    |              |  |
|      |                                                                                                    |                                                                                                    |                                                                                                    |                                                                                                    |                                                                                                    |              |  |
|      | List Of Submitte                                                                                                    | d Form                                                                                                    |                                                                                                    |                                                                                                    |                                                                                                    |              |  |
|      | Show 10 •                                                                                                    | entries                                                                                                    |                                                                                                    |                                                                                                    | Search:                                                                                                    |              |  |
|      |                                                                                                    | roduct MAL Number                                                                                                    | Product Name                                                                                                    | Product Categ                                                                                                    |                                                                                                    | Date         |  |
|      |                                                                                                    | MAL16100056TCZ                                                                                                    | ginkgo superman™®                                                                                                    | NATURAL PROD                                                                                                    |                                                                                                    | October 2016 |  |
|      | 2                                                                                                    | MAL14095066HX                                                                                                    | Catosal 10% w/v Injectable Solution                                                                                                    | VETERINAR                                                                                                    | r 19                                                                                                    | October 2016 |  |
|      | 3                                                                                                    | MAL20061558A                                                                                                    | IMMUNATE 100 IU/ML POWDER FOR INJECT                                                                                                    | TION BIOLOGICS                                                                                                    | 20                                                                                                    | October 2016 |  |
|      | Showing 1 to 3 o                                                                                                    | 3 entries                                                                                                    |                                                                                                    |                                                                                                    |                                                                                                    | 1            |  |
|      |                                                                                                    |                                                                                                    |                                                                                                    |                                                                                                    |                                                                                                    |              |  |
|      |                                                                                                    |                                                                                                    |                                                                                                    |                                                                                                    |                                                                                                    |              |  |
| X75  | Explanation:                                                                                                    |                                                                                                    |                                                                                                    |                                                                                                    |                                                                                                    |              |  |
|      | FG75 shows a                                                                                                    | list of withdra                                                                                                    | awn Variation Application.                                                                                                    |                                                                                                    |                                                                                                    |              |  |
|      |                                                                                                    |                                                                                                    |                                                                                                    |                                                                                                    |                                                                                                    |              |  |
|      | Payment His                                                                                                    | tory                                                                                                    |                                                                                                    |                                                                                                    |                                                                                                    |              |  |
|      |                                                                                                    |                                                                                                    |                                                                                                    |                                                                                                    |                                                                                                    |              |  |
|      | Variation                                                                                                    |                                                                                                    |                                                                                                    |                                                                                                    |                                                                                                    |              |  |
| G76  |                                                                                                    |                                                                                                    | <b>^</b>                                                                                                    |                                                                                                    |                                                                                                    |              |  |
|      | 🗅 New App                                                                                                    | lication                                                                                                    |                                                                                                    |                                                                                                    |                                                                                                    |              |  |
|      | Saved F                                                                                                    | orm                                                                                                    |                                                                                                    |                                                                                                    |                                                                                                    |              |  |
|      |                                                                                                    |                                                                                                    |                                                                                                    |                                                                                                    |                                                                                                    |              |  |
|      |                                                                                                    |                                                                                                    |                                                                                                    |                                                                                                    |                                                                                                    |              |  |
|      | 🌹 Paymen                                                                                                    | t Pending                                                                                                    |                                                                                                    |                                                                                                    |                                                                                                    |              |  |
|      |                                                                                                    |                                                                                                    |                                                                                                    |                                                                                                    |                                                                                                    |              |  |
|      |                                                                                                    | t Pending<br>n Correspondence                                                                                                    | 9                                                                                                    |                                                                                                    |                                                                                                    |              |  |
|      |                                                                                                    | 1 Correspondence                                                                                                    |                                                                                                    |                                                                                                    |                                                                                                    |              |  |
|      | ະ Variation<br>ອ Withdrav                                                                                                    | n Correspondence<br>val                                                                                                    | 2                                                                                                    |                                                                                                    |                                                                                                    |              |  |
|      | ≓ Variation                                                                                                    | n Correspondence<br>val                                                                                                    |                                                                                                    |                                                                                                    |                                                                                                    |              |  |
|      | ະ Variation<br>ອ Withdrav                                                                                                    | n Correspondence<br>val<br>History                                                                                                    |                                                                                                    |                                                                                                    |                                                                                                    |              |  |
|      | ≓ Variation<br>৩ Withdraw<br>\$ Payment                                                                                                    | n Correspondence<br>val<br>History                                                                                                    |                                                                                                    |                                                                                                    |                                                                                                    |              |  |
|      | ≓ Variation<br>৩ Withdraw<br>\$ Payment                                                                                                    | n Correspondence<br>val<br>History                                                                                                    |                                                                                                    |                                                                                                    |                                                                                                    |              |  |
| X76  | ⇒ Variation     • Withdraw     \$ Payment     • Variation     Explanation:                                                                                                  | n Correspondence<br>val<br>History                                                                                                    |                                                                                                    |                                                                                                    |                                                                                                    |              |  |
| X76  | ⇒ Variation     • Withdraw     \$ Payment     • Variation     Explanation:                                                                                                  | n Correspondence<br>val<br>History<br>I Status                                                                                                    | ıt History                                                                                                    |                                                                                                    |                                                                                                    |              |  |
| EX76 | ⇒ Variation     • Withdraw     \$ Payment     • Variation     Explanation:                                                                                                  | n Correspondence<br>val<br>History<br>I Status                                                                                                    | ıt History                                                                                                    | Payment History                                                                                                    |                                                                                                    |              |  |
| EX76 | ⇒ Variation     • Withdrav     • Payment     • Variation     • Variation     Explanation:     Click on Varia                                                                | n Correspondence<br>val<br>History<br>I Status<br>tion / Paymen                                                                                                    | ıt History                                                                                                    | Payment History                                                                                                    |                                                                                                    |              |  |
| EX76 | ⇒ Variation     • Withdraw     \$ Payment     • Variation     Explanation:                                                                                                  | n Correspondence<br>val<br>History<br>I Status<br>tion / Paymen                                                                                                    | ıt History                                                                                                    | Payment History                                                                                                    |                                                                                                    |              |  |
| EX76 | ⇒ Variation     • Withdrav     • Payment     • Variation     • Variation     Explanation:     Click on Varia                                                                | n Correspondence<br>val<br>History<br>I Status<br>tion / Paymen                                                                                                    | ıt History                                                                                                    | Payment History                                                                                                    | Search                                                                                                    |              |  |
| EX76 | × Variation     Variation     Variation     Variation     Variation     Click on Variat     Show 10 •                                                                       | a Correspondence<br>val<br>History<br>a Status<br>tion / Paymen<br>d Payment<br>entries                                                                                                    | t History<br>O Variation                                                                                                    | Payment Status                                                                                                    | Total (RM)                                                                                                    | Voucher      |  |
| EX76 | × Variation     Variation     Variation     Variation     Variation     Variation     Click on Varia     Show 10 •     # ▲ REF N     1 17057                                | a Correspondence<br>val<br>History<br>2 Status<br>tion / Paymen<br>4 Payment<br>entries<br>v. Voucher#<br>4 16002541                                                                                                    | t History<br>D Variation                                                                                                    | Payment Status<br>SUCCESSFUL SUBMITTED                                                                                                    | Total (RM)                                                                                                    | (01)         |  |
| X76  | × Variation     Variation     Variation     Variation     Variation     Variation     Click on Varia     Click on Varia     Show 10 •     # ▲ REF N     1 17057     2 17017 | a Correspondence<br>val<br>History<br>a Status<br>tion / Paymen<br>entries<br>val<br>4 0002541<br>1 6002540                                                                                                    | Payment Date 28 Oct 2016 11:10 AM 28 Oct 2016 11:10 AM 28 Oct 2016 11:01 AM                                                                                                    | Payment Status<br>SUCCESSFUL SUBMITTED<br>SUCCESSFUL SUBMITTED                                                                                                    | Total (RM) 159.00 0.00                                                                                                    | (1)          |  |
| X76  | Variation Withdraw Payment Variation Explanation: Click on Variation Click on Variation Show 10 • # A REF N 1 17057 2 17017 3 17017                                         | a Correspondence<br>val<br>History<br>I Status<br>tion / Paymen<br>entries<br>Voucher#<br>1 6002541<br>1 6002540<br>1 6002540<br>3 1 6002540                                                                                                    | Payment Date           28 Oct 2016 11:10 AM           28 Oct 2016 11:01 AM           28 Oct 2016 11:01 AM           28 Oct 2016 11:01 AM           28 Oct 2016 11:00 AM                                                                                                    | Payment Status<br>SUCCESSFUL SUBMITTED<br>SUCCESSFUL SUBMITTED<br>SUCCESSFUL SUBMITTED                                                                                                    | Total (RM) 159.00 0.00 0.00                                                                                                    |              |  |
| X76  | Variation Withdraw Payment Variation Explanation: Click on Variation Click on Variation Show 10 • # REF N 1 17057 2 17017 3 17017 4 17061                                   | a Correspondence<br>val<br>History<br>I Status<br>Status<br>d Payment<br>entries<br>No Voucher#<br>16002540<br>16002540<br>16002539<br>3 16002539                                                                                                    | Payment Date           28 Oct 2016 11:10 AM           28 Oct 2016 11:00 AM           28 Oct 2016 11:00 AM           28 Oct 2016 11:00 AM           28 Oct 2016 11:00 AM           28 Oct 2016 11:00 AM           28 Oct 2016 11:00 AM           28 Oct 2016 10:49 AM                                                                                                    | Payment Status<br>SUCCESSFUL SUBMITTED<br>SUCCESSFUL SUBMITTED<br>SUCCESSFUL SUBMITTED<br>SUCCESSFUL SUBMITTED                                                                                                    | Total (RM)<br>159.00<br>0.00<br>0.00<br>318.00                                                                                                    |              |  |
| X76  |                                                                                                    | a Correspondence<br>val<br>History<br>I Status<br>d Paymen<br>entries<br>x. Voucher#<br>4 16002540<br>3 16002530<br>3 16002530<br>3 16002538                                                                                                    | Payment Date           28 Oct 2016 11:10 AM           28 Oct 2016 11:00 AM           28 Oct 2016 11:00 AM           28 Oct 2016 11:00 AM           28 Oct 2016 10:49 AM           28 Oct 2016 10:21 AM                                                                                                    | Payment Status<br>SUCCESSFUL SUBMITTED<br>SUCCESSFUL SUBMITTED<br>SUCCESSFUL SUBMITTED<br>SUCCESSFUL SUBMITTED<br>SUCCESSFUL SUBMITTED                                                                                                 | Total (RM)           159.00           0.00           318.00                                                                                                    |              |  |
| X76  |                                                                                                    | a Correspondence<br>val<br>History<br>I Status<br>I Status<br>d Paymen<br>entries<br>A. Voucher#<br>16002541<br>16002541<br>16002530<br>a 16002530<br>a 16002530<br>a 16002530<br>a 16002530<br>a 16002530<br>a 16002530<br>a 16002530<br>a 16002530<br>b 16002530<br>b 1600250<br>b 1600250<br>b 1600250                                                                                                    | Payment Date           28 Oct 2016 11:0 AM           28 Oct 2016 11:0 AM           28 Oct 2016 11:0 AM           28 Oct 2016 11:0 AM           28 Oct 2016 10:49 AM           28 Oct 2016 10:21 AM           28 Oct 2016 10:21 AM           28 Oct 2016 10:21 AM           28 Oct 2016 10:21 AM           28 Oct 2016 10:21 AM           28 Oct 2016 10:21 AM           28 Oct 2016 10:21 AM | Payment Status<br>SUCCESSFUL SUBMITTED<br>SUCCESSFUL SUBMITTED<br>SUCCESSFUL SUBMITTED<br>SUCCESSFUL SUBMITTED<br>SUCCESSFUL SUBMITTED<br>SUCCESSFUL SUBMITTED                                                                         | Total (RM)           0.00           0.00           318.00           318.00                                                                                                    |              |  |
| EX76 |                                                                                                    | a Correspondence<br>val<br>History<br>Status<br>Status<br>d'Paymen<br>d'Paymen<br>d'Pa                                                                                                    | Payment Date           28 Oct 2016 11:00 AM           28 Oct 2016 11:01 AM           28 Oct 2016 11:01 AM           28 Oct 2016 11:02 AM           28 Oct 2016 10:23 AM           21 Oct 2016 10:52 AM                                                                                                    | Payment Status<br>SUCCESSFUL SUBMITTED<br>SUCCESSFUL SUBMITTED<br>SUCCESSFUL SUBMITTED<br>SUCCESSFUL SUBMITTED<br>SUCCESSFUL SUBMITTED<br>SUCCESSFUL SUBMITTED<br>SUCCESSFUL SUBMITTED                                                 | Total (RM)           0.00           0.00           318.00           318.00           318.00           318.00           318.00                                                                                                    |              |  |
| X76  |                                                                                                    | a Correspondence<br>val<br>History<br>Status<br>Status<br>d'Paymen<br>d'Paymen<br>d'Pay                                                                                                    | Payment Date           28 Oct 2016 11:10 AM           28 Oct 2016 11:21 AM           28 Oct 2016 11:21 AM           28 Oct 2016 10:24 AM           28 Oct 2016 10:24 AM           21 Oct 2016 10:52 AM           21 Oct 2016 10:44 AM                                                                                                    | Payment Status<br>SUCCESSFUL SUBMITTED<br>SUCCESSFUL SUBMITTED<br>SUCCESSFUL SUBMITTED<br>SUCCESSFUL SUBMITTED<br>SUCCESSFUL SUBMITTED<br>SUCCESSFUL SUBMITTED<br>SUCCESSFUL SUBMITTED<br>SUCCESSFUL SUBMITTED                         | Total (RM)           0.00           0.00           318.00           318.00           318.00           318.00           318.00           318.00                                                                                                    |              |  |
| EX76 |                                                                                                    | a Correspondence<br>val<br>History<br>a Status<br>tion / Paymen<br>dPaymen<br>dPaymen<br>dentis<br>dentis<br>den | Payment Date           28 Oct 2016 11:10 AM           28 Oct 2016 11:01 AM           28 Oct 2016 11:01 AM           28 Oct 2016 10:21 AM           28 Oct 2016 10:21 AM           21 Oct 2016 10:52 AM           21 Oct 2016 10:52 AM           21 Oct 2016 10:44 AM           21 Oct 2016 10:44 AM           21 Oct 2016 10:44 AM           21 Oct 2016 00:20 AM                            | Payment Status<br>SUCCESSFUL SUBMITTED<br>SUCCESSFUL SUBMITTED<br>SUCCESSFUL SUBMITTED<br>SUCCESSFUL SUBMITTED<br>SUCCESSFUL SUBMITTED<br>SUCCESSFUL SUBMITTED<br>SUCCESSFUL SUBMITTED<br>SUCCESSFUL SUBMITTED<br>SUCCESSFUL SUBMITTED | Total (RM)           0.00           0.00           0.00           0.00           318.00           318.00           318.00           318.00           9318.00           9318.00           9318.00           9318.00           9318.00           9318.00           9318.00                                                                                                    |              |  |
| EX76 |                                                                                                    | a Correspondence<br>val<br>History<br>a Status<br>titor / Paymen<br>dentrespondence<br>dentrespondence<br>dentresp                                                                                                    | Payment Date           28 Oct 2016 11:10 AM           28 Oct 2016 11:21 AM           28 Oct 2016 11:21 AM           28 Oct 2016 10:24 AM           28 Oct 2016 10:24 AM           21 Oct 2016 10:52 AM           21 Oct 2016 10:44 AM                                                                                                    | Payment Status<br>SUCCESSFUL SUBMITTED<br>SUCCESSFUL SUBMITTED<br>SUCCESSFUL SUBMITTED<br>SUCCESSFUL SUBMITTED<br>SUCCESSFUL SUBMITTED<br>SUCCESSFUL SUBMITTED<br>SUCCESSFUL SUBMITTED<br>SUCCESSFUL SUBMITTED                         | Total (RM)           0.00           0.00           0.00           0.00           0.00           0.00           0.00           0.00           0.00           0.00           0.00           0.00           0.00           0.00           0.00           0.00           0.00           0.00           0.00           0.00           0.00           0.00           0.00           0.00           0.00           0.00           0.00           0.00           0.00           0.00           0.00           0.00           0.00           0.00           0.00           0.00           0.00           0.00           0.00           0.00           0.00           0.00           0.00           0.00           0.00           0.00           0.00           0.00           0.00 <td></td> <td></td> |              |  |

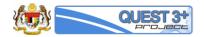

| Explanation:                              |                                                                                                    |                                                                                                    |                                                                                                    |                                                                                                    |                                                                                                    |  |
|-------------------------------------------|----------------------------------------------------------------------------------------------------|----------------------------------------------------------------------------------------------------|----------------------------------------------------------------------------------------------------|----------------------------------------------------------------------------------------------------|----------------------------------------------------------------------------------------------------|--|
| FG77 show a list of payment made by user. |                                                                                                    |                                                                                                    |                                                                                                    |                                                                                                    |                                                                                                    |  |
| Click on the c                            | ard-icon to view pa                                                                                                    | ayment Voucher.                                                                                                    |                                                                                                    |                                                                                                    |                                                                                                    |  |
|                                           |                                                                                                    | S Payme                                                                                                    | ent Voucher                                                                                                    |                                                                                                    |                                                                                                    |  |
|                                           |                                                                                                    |                                                                                                    |                                                                                                    |                                                                                                    |                                                                                                    |  |
|                                           |                                                                                                    |                                                                                                    |                                                                                                    |                                                                                                    |                                                                                                    |  |
| View Payment V                            | oucher                                                                                                    |                                                                                                    |                                                                                                    |                                                                                                    |                                                                                                    |  |
| Payment Vou                               | cher                                                                                                    |                                                                                                    |                                                                                                    |                                                                                                    |                                                                                                    |  |
|                                           |                                                                                                    |                                                                                                    |                                                                                                    |                                                                                                    |                                                                                                    |  |
|                                           |                                                                                                    |                                                                                                    |                                                                                                    |                                                                                                    |                                                                                                    |  |
|                                           |                                                                                                    |                                                                                                    |                                                                                                    |                                                                                                    |                                                                                                    |  |
| #53, Jalan Ten                            | nbaga SD 5/2B, Bandar Sri Damar                                                                                                    |                                                                                                    | Date: 05-11-2016<br>Time: 12:35 PM<br>Payment Amount: RM 318 00                                                                                                    |                                                                                                    |                                                                                                    |  |
| MALAYSIA                                  |                                                                                                    |                                                                                                    | Payment Method: CC                                                                                                    |                                                                                                    |                                                                                                    |  |
| Dof No #                                  | Transaction Dotail                                                                                                    | Draduat Nama                                                                                                    | Tupo                                                                                                    | Dotail                                                                                                    |                                                                                                    |  |
| 218                                       | Transaction Detail                                                                                                    | METROGYL TABLET 200MG                                                                                                    |                                                                                                    |                                                                                                    |                                                                                                    |  |
| Thank you.                                |                                                                                                    |                                                                                                    |                                                                                                    |                                                                                                    |                                                                                                    |  |
| ,,                                        |                                                                                                    |                                                                                                    |                                                                                                    | Total Fee: 318.00                                                                                                    |                                                                                                    |  |
| 0 Drint Aust                              | and the second second se                                                                                                    |                                                                                                    |                                                                                                    |                                                                                                    |                                                                                                    |  |
| e Print Vouch                             | ier Lei view Rece                                                                                                    | ipt                                                                                                    |                                                                                                    |                                                                                                    |                                                                                                    |  |
|                                           |                                                                                                    |                                                                                                    |                                                                                                    |                                                                                                    |                                                                                                    |  |
| Explanation:                              |                                                                                                    |                                                                                                    |                                                                                                    |                                                                                                    |                                                                                                    |  |
| FG78 shows a                              | a sample voucher g                                                                                                    | generated by the system                                                                                                    | n.                                                                                                    |                                                                                                    |                                                                                                    |  |
| Click on Print                            | Voucher button to                                                                                                    | print the voucher                                                                                                    |                                                                                                    |                                                                                                    |                                                                                                    |  |
| Click on View                             | Receipt button to                                                                                                    | view the receipt (Recei                                                                                                    | pt can only be view                                                                                                    | with a successful payment)                                                                                                    |                                                                                                    |  |
|                                           | FG77 show a<br>Click on the c<br>View Payment Vou<br>Payment Vou<br>Payment Payment Payment Payment Payment Payment Payment<br>Payment Payment Paymen | FG77 show a list of payment ma<br>Click on the card-icon to view p<br>View Payment Voucher<br>Payment Voucher<br>PAYMENT VOUCHER #: 16002551<br>National Pharmaceutical Control Bureau<br>Company Info:<br>UNIMED SDN BHD<br>#33, Jalan Tembaga SD 5/2B, Bandar Sti Damar<br>52200 KUALA LUMPUR WILAYAH PERSEKUTU<br>MALAYSIA<br>Ref No.# Transaction Detail<br>218<br>Thank you.<br>Company Info:<br>Explanation:<br>FG78 shows a sample voucher ag<br>Click on Print Voucher button to | FG77 show a list of payment made by user.<br>Click on the card-icon to view payment Voucher.<br>Payment Voucher<br>View Payment Voucher<br>Payment Voucher<br>Payment Voucher<br>Payment Voucher<br>Payment Voucher<br>Payment Voucher<br>Payment Voucher<br>Payment Voucher<br>Company Info:<br>UNIED SDN BHD<br>#53, Jain Tembags SD 5/2B, Bandar Sri Damansara<br>5/200 KUALA LUMPUR WILAWAH PERSEKUTUAN KUALA LUMPUR<br>MaLAYSIA<br>Ref No.# Transaction Detail Product Name<br>2/16 MetROGYL TABLET 200MG<br>Thank you.<br>Point Voucher<br>Explanation:<br>FG78 shows a sample voucher generated by the system<br>Click on Print Voucher button to print the voucher | FG77 show a list of payment made by user.<br>Click on the card-icon to view payment Voucher.<br>Payment Voucher<br>View Payment Voucher<br>Payment Voucher<br>Payment Vou | FG77 show a list of payment made by user.<br>Clock on the card-icon to view payment Voucher<br>Payment Voucher           Payment Voucher           Payment |  |

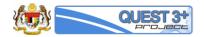

| FG79 |                                           |                                                                                                    |                                                   | ent Receipt                                                                                                    |                    |     |            |  |
|------|-------------------------------------------|----------------------------------------------------------------------------------------------------|---------------------------------------------------|----------------------------------------------------------------------------------------------------|--------------------|-----|------------|--|
|      | 🗅 View Pa                                 | yment Receipt                                                                                                    |                                                   |                                                                                                    |                    |     |            |  |
|      | 🖨 Paym                                    | ent Receipt                                                                                                    |                                                   |                                                                                                    |                    |     |            |  |
|      |                                           | KEMENTERIAN KESI                                                                                                  | RESIT                                             | MALAYSIA<br>ENGAWALAN FARMASEUTII<br>RASMI<br>AAL                                                                                                    | KAL KEBANGSAAN     |     |            |  |
|      | Diterir<br>No. Da<br>Alama<br>#53, J:     | alan Tembaga SD 5/2B, Bandar Sri Damansara<br>I KUALA LUMPUR WILAYAH PERSEKUTUAN KUALA LUMPU                      | R                                                 | i Maklumat Pembaya<br>No. Resit: BPFK161105<br>Tarikh Bayaran: 05-11-<br>Masa Bayaran: 12:35 P<br>Kaedah Bayaran: CC<br>Bank: WA<br>No. Ruj. Transaksi: 110 | 18272<br>2016<br>M |     |            |  |
|      | Butiran E                                 | Bayaran Terperinci                                                                                                |                                                   |                                                                                                    |                    |     |            |  |
|      | Bil.                                      | Keterangan Bayaran/Transaksi                                                                                      | Product Name                                      |                                                                                                    | No. Dokumen        | Kod | Amaun (RM) |  |
|      | 1                                         |                                                                                                    | METROGYL TABLET 20                                | DOMG                                                                                                    | 16002551           |     | 318.00     |  |
|      |                                           |                                                                                                    |                                                   |                                                                                                    |                    |     | 318.00     |  |
|      |                                           | Ini a No.                                                                                                    | dalah cetakan komputer<br>Sila cetak dan simpan i | dan tidak perlu ditandatang<br>esit ini sebagai rujukan.<br>an: KK/BSKK/10/600-2/1/2(3)                                                                     |                    |     |            |  |
| EX79 | Click on I                                | c <b>ion:</b><br>ow a sample Receipt.<br>Print Receipt button to print the re<br>View Voucher button to view vouc |                                                   |                                                                                                    |                    |     |            |  |
| FG80 | B Sa<br>Tre Pa<br>≕ Va<br>D Wit<br>\$ Pay | iation  w Application wed Form wrent Pending rriation Correspondence thdrawal yment History rriation Status       |                                                   |                                                                                                    |                    |     |            |  |
| EX80 | Explanat                                  | <b>ion:</b><br>Variation / Variation Status                                                                       |                                                   |                                                                                                    |                    |     |            |  |

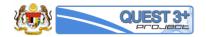

| + STATU    | S TRAY - Applica            | ation Status                                                                                       |                                 |         |                 |             |
|------------|-----------------------------|----------------------------------------------------------------------------------------------------|---------------------------------|---------|-----------------|-------------|
| C SIATU.   | з тюл - Арріса              | non status                                                                                         |                                 |         |                 |             |
|            |                             |                                                                                                    | Pending                         | 🗸 App   | proved/Rejecter | d/Withdrawn |
|            |                             | ding Tab or Approved/Rejected Status of COS/Variation                                              |                                 |         |                 |             |
|            | ending Approva              | I Variation/COS                                                                                    |                                 |         |                 |             |
| Show 10    | <ul> <li>entries</li> </ul> |                                                                                                    |                                 | Search: |                 |             |
| #          | Variation<br>Code           | Product Name                                                                                       | Status                          | РРР     | API             | LAB         |
| 21         | 212                         | MAL16100061TCZ<br>SUPERMAN ® TONGKAT ALI 500MG<br>NATURAL PRODUCT - HERBAL (MEDIUM)                | SUBMITTED (PAID)                | 11      | -               | ۶           |
| 22         | 5                           | MAL19900633A<br>NEOSTIGMINE INJ BP 2.5MG IN 1ML<br>PRESCRIPTION - FULL                             | EVALUATION<br>APPROVED          | *       | -               | ~           |
| 23         | 136                         | MAL19870754AZ<br>SALBUTANOL SULFATE TABLET 4MG<br>PRESCRIPTION - FULL                              | EVALUATION<br>APPROVED          | ~       | ~               | -           |
| 24         | 191                         | MAL20051437A<br>HAEMATE PINJECTION 250IU & 500IU<br>BIOLGGICS - BLOOD PRODUCTS                     | EVALUATION<br>APPROVED          | ×       | -               | -           |
| 25         | 205                         | MAL19973583A<br>FRUSEMIDE INJECTION BP 10MG/ML,2ML<br>PRESCRIPTION - FULL                          | EVALUATION<br>APPROVED          | *       | -               | -           |
| 26         | 213                         | MAL16100079TC<br>TINGGI ™© HERBAL MEDIUM cap<br>NATURAL PRODUCT - HERBAL (MEDIUM)                  | EVALUATION<br>APPROVED          | •       | -               | -           |
| 27         | 218                         | MAL19872165AZ<br>METROGYL TABLET 200MG<br>PRESCRIPTION - FULL                                      | CORRESPOND<br>EVALUATOR TO USER | #       |                 | ~           |
| 28         | 18                          | MAL20081744A<br>Optivate POWDER FOR INJECTION<br>BIOL OGICS – BLOOD PRODUCTS                       | CORRESPOND USER TO<br>EVALUATOR |         | -               | -           |
| 29         | 27                          | MAL19871727A<br>ZEET EXPECTORANT<br>PRESCRIPTION - FULL                                            | CORRESPOND USER TO<br>EVALUATOR | ,       | -               | -           |
| 30         | 91                          | MAL20081735A<br>THYROGEN (THYROTROPIN ALFA)<br>BIOLOGICS - BLOOD PRODUCTS                          | CORRESPOND USER TO<br>EVALUATOR |         | -               | -           |
| Showing 21 | to 30 of 33 entrie          |                                                                                                    |                                 |         | 1 2             | 3 4         |
|            | ows a list                  | of variation application with their status.<br>d/Withdrawn/Rejected tab button to view Approved, V | Vithdrawn, or Re                | ejected | variatio        | on applic   |
| ↓ª QUI     | EST3+ Variatio              | un/COS Chronology                                                                                  |                                 |         |                 |             |
| Product    | Info                        |                                                                                                    |                                 |         |                 |             |
| Product    | Name                        | SALBUTAMOL SULFATE TABLET 4MG                                                                      |                                 |         |                 |             |
| Registra   | tion Number                 | MAL19870754AZ                                                                                      |                                 |         |                 |             |
|            | ce Number                   | 1986042471A                                                                                        |                                 |         |                 |             |
|            | Category                    | PRESCRIPTION                                                                                       |                                 |         |                 |             |
| Category   |                             | FULL                                                                                               |                                 |         |                 |             |
|            | n/CO <b>S Inf</b> o         |                                                                                                    |                                 |         |                 |             |
| Applicat   | ion Number                  | 00000042                                                                                           |                                 |         |                 |             |
| Date Cre   | eated                       | 17 October 16                                                                                      |                                 |         |                 |             |
| Explanat   | tion:                       |                                                                                                    |                                 |         |                 |             |

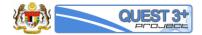

FG82 show the detail of a Variation application.